#### MANAGING COMPLEXITY IN SCIENTIFIC SOFTWARE

#### SHARMIN ISLAM

Bachelor of Science, Military Institute of Science and Technology, 2013 Master of Business Administration, Bangladesh University of Professionals, 2015

> A thesis submitted in partial fulfilment of the requirements for the degree of

#### MASTER OF SCIENCE

in

#### COMPUTER SCIENCE

Department of Mathematics and Computer Science University of Lethbridge LETHBRIDGE, ALBERTA, CANADA

c Sharmin Islam, 2020

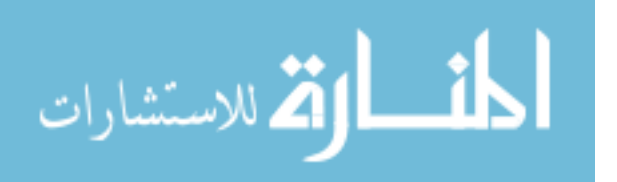

ProQuest Number: 27963072

All rights reserved

INFORMATION TO ALL USERS The quality of this reproduction is dependent on the quality of the copy submitted.

In the unlikely event that the author did not send a complete manuscript and there are missing pages, these will be noted. Also, if material had to be removed, a note will indicate the deletion.

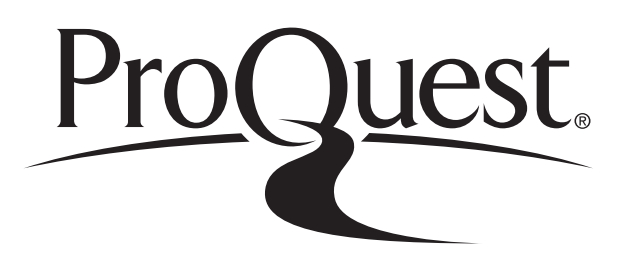

ProQuest 27963072

Published by ProQuest LLC (2020). Copyright of the Dissertation is held by the Author.

All Rights Reserved. This work is protected against unauthorized copying under Title 17, United States Code Microform Edition © ProQuest LLC.

> ProQuest LLC 789 East Eisenhower Parkway P.O. Box 1346 Ann Arbor, MI 48106 - 1346

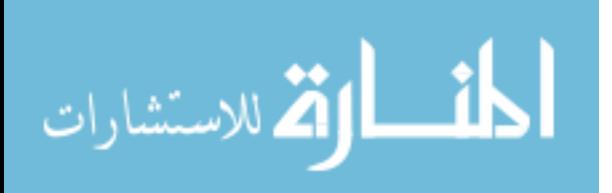

#### MANAGING COMPLEXITY IN SCIENTIFIC SOFTWARE

#### SHARMIN ISLAM

Date of Defence: April 27, 2020

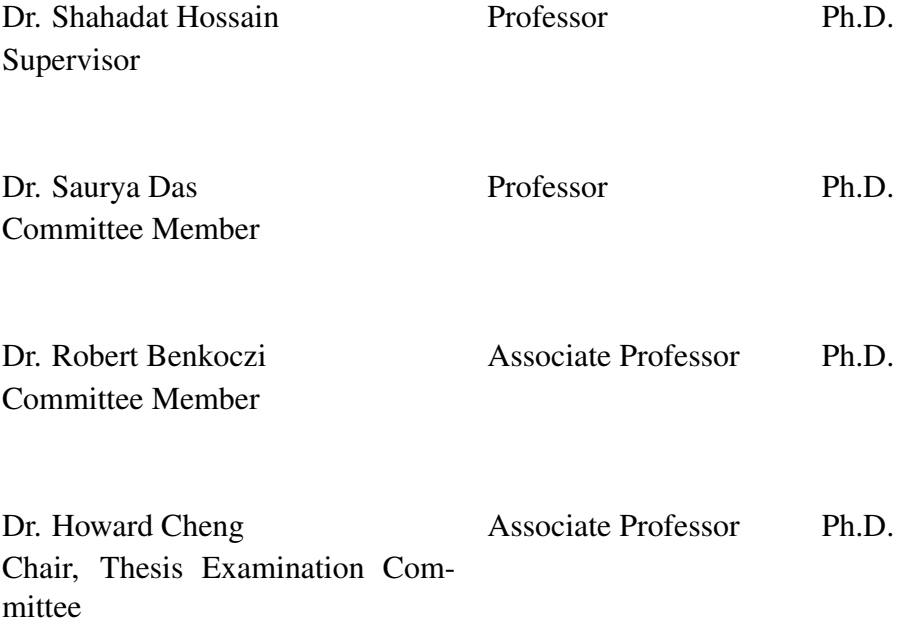

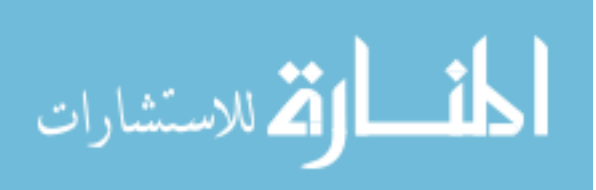

# Dedication

To my beloved parents and

my son, Rayan.

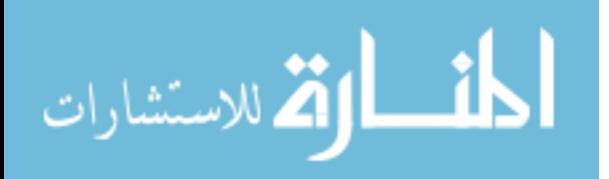

### Abstract

One of the expected benefits of a modular design is flexibility. By the word "flexibility" we mean possibility of drastic changes to a module without changing or without knowing other modules. Based on the evolutionary data available on version control systems, it should be possible to analyze the quality of a modular software architecture and decide whether it is worth to restructure its design. In this thesis we investigate this issue using a novel approach based on a general theory of modularity that uses design structure matrices (DSM) for reasoning about quality attributes. Using our approach, we can categorize the functions in different tiers. This finding suggests that the analysis of different tiers of functions of a software system might serve as guidance to developers in the challenging task of redesigning a software by detecting and retrieving components that could be reused in other software projects.

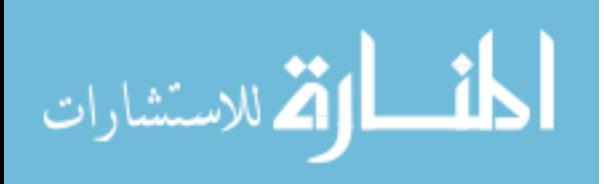

### Acknowledgments

First and foremost, I would like to thank the Almighty for giving me the opportunity, strength, and patience to undertake this research. This work would not have been possible without His blessing.

I am lucky that I have worked under the supervision of Dr. Shahadat Hossain. The way he treated me, it felt like he is not my supervisor instead my guardian. It may be difficult for me to work under any supervisor in future after working with such a great person. Thank you, Sir, for everything.

I want to express my sincere gratitude to my supervisory committee members, Dr. Saurya Das and Dr. Robert Benkoczi. Their guidance, encouragement, and suggestions helped me a lot. Their immense efforts and the way of directing the students of optimization research group can be a model to others.

Without the encouragement I got from my families it would not be possible for me to come to this far and go forward. I am very grateful to my parents as well as to my parentsin-law and all the members of my two families. I want to thank my husband Wali. Without him, my life would be a lot more difficult.

I also want to thank all my friends and well-wishers as well as all the members from the Optimization group.

I am thankful to the Alberta Innovates for Technology Futures Graduate Student Scholarship, and the School of Graduate Studies (SGS) of the University of Lethbridge for their financial support.

Last but not least, I am also grateful to the researchers for their ideas and contributions in this field.

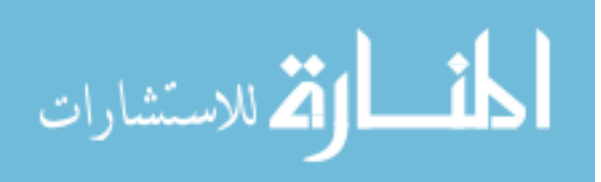

# **Contents**

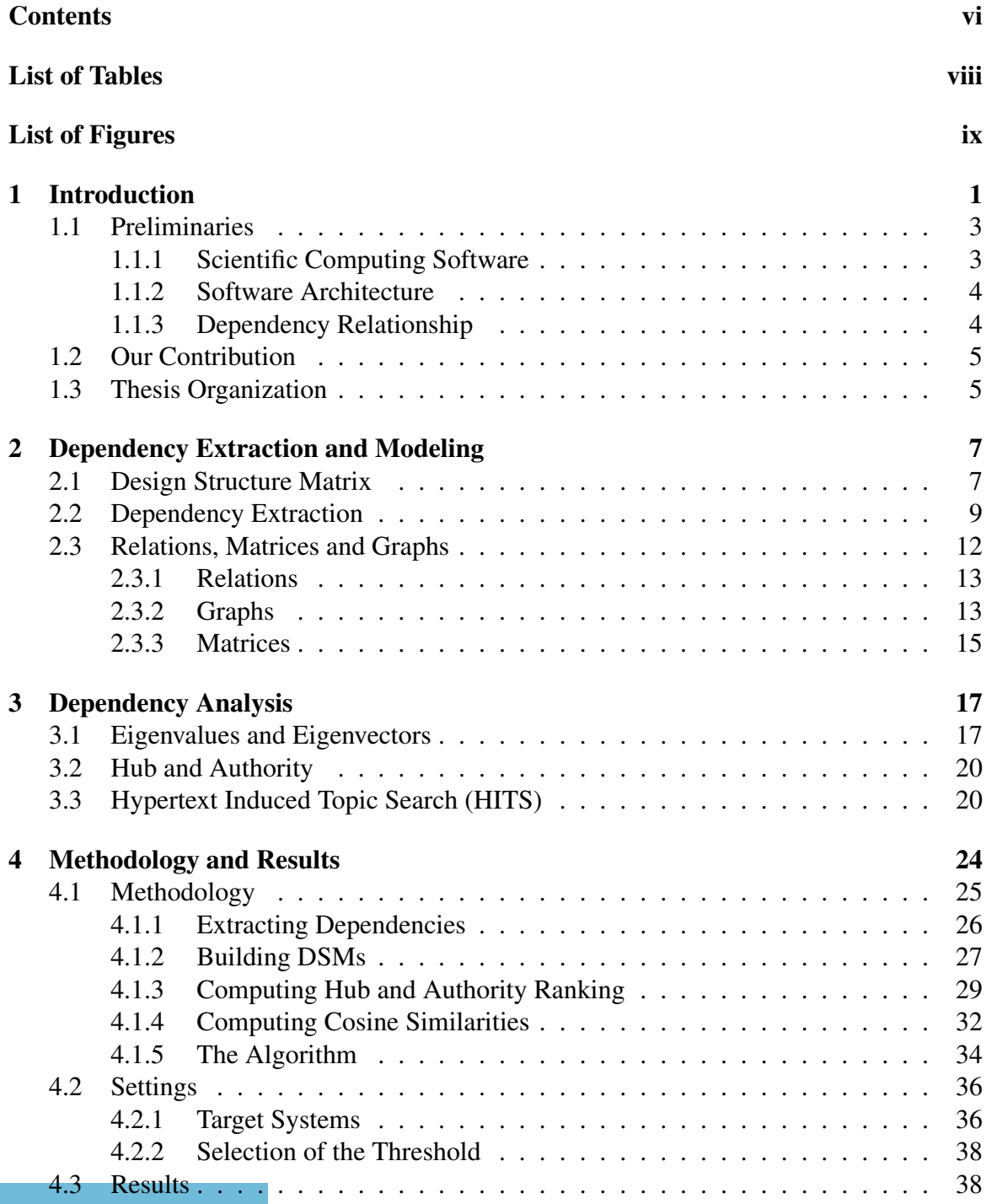

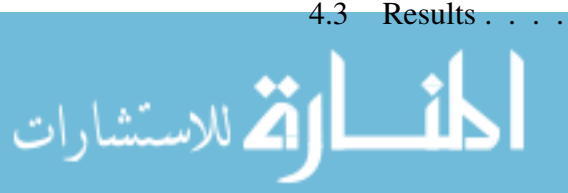

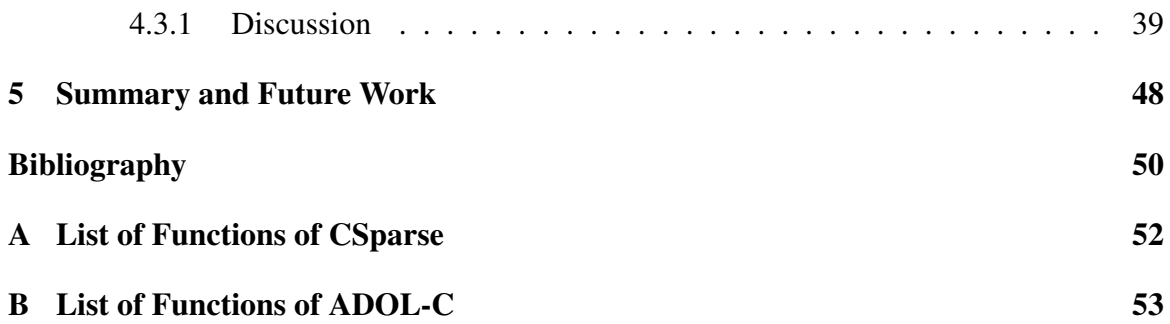

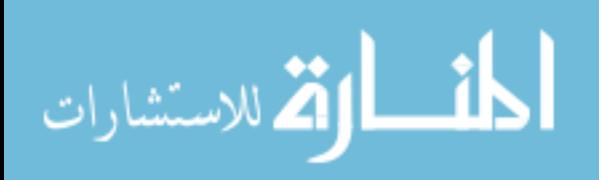

# List of Tables

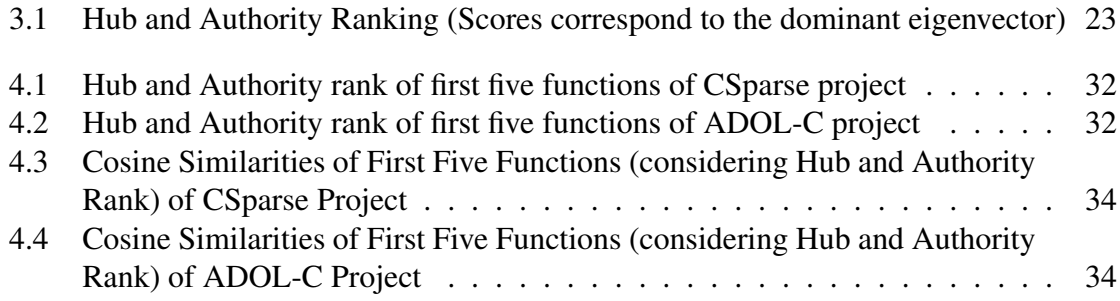

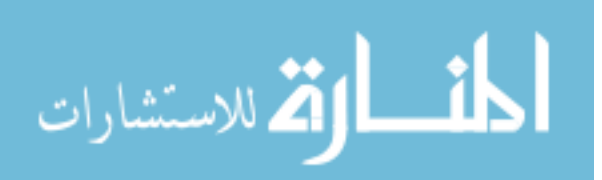

# List of Figures

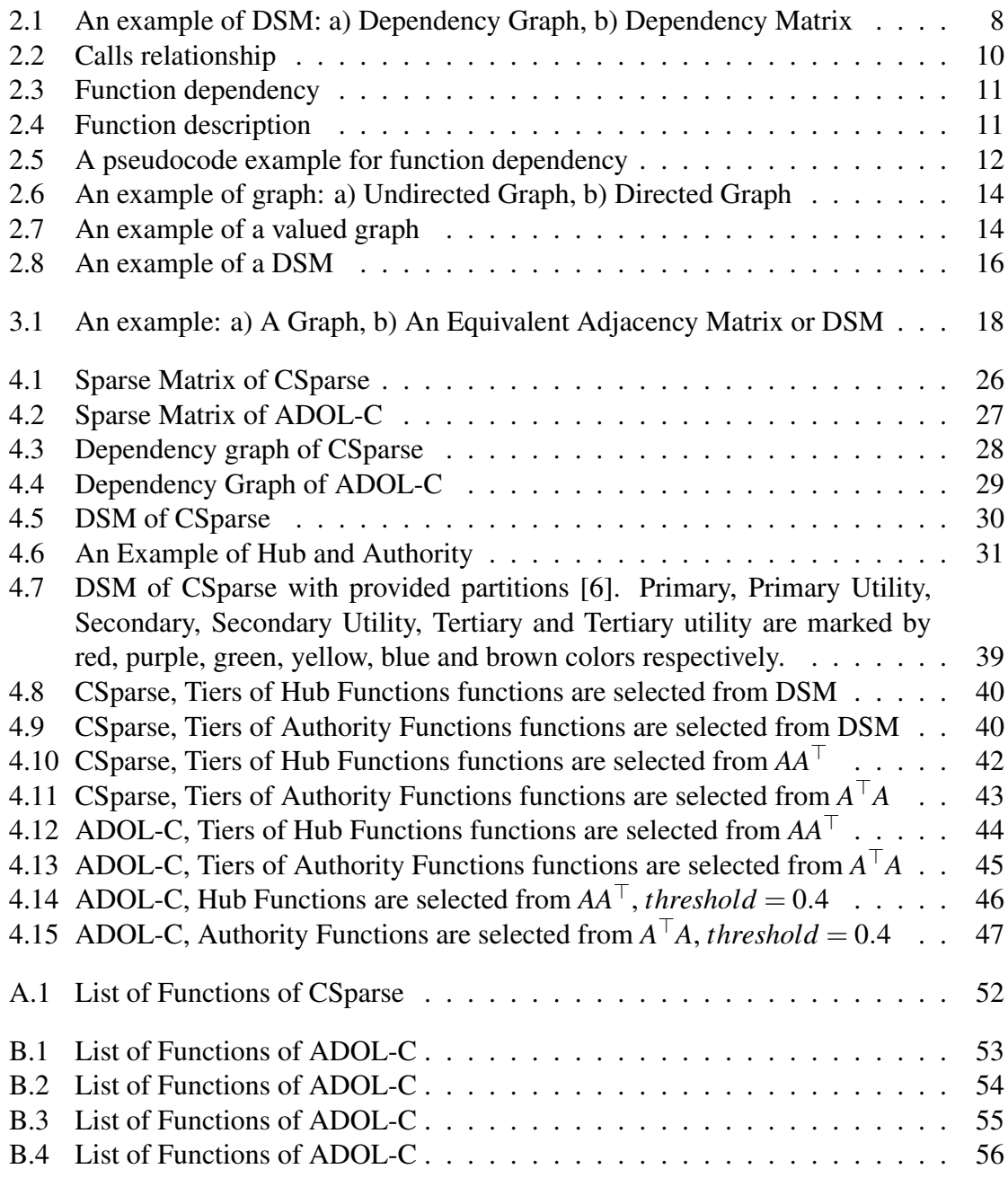

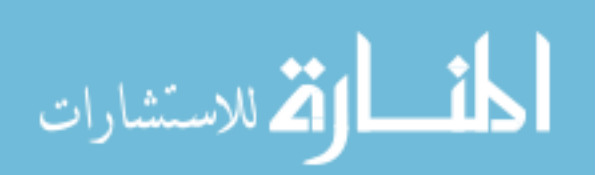

# Chapter 1 Introduction

Software systems can be viewed as a network of components joined together by dependence relationships. In software and other technological systems such as process, product, or organizational architectures some of its functionalities are realized by the interaction pattern of components or subsystems [7]. For example, modular software systems allow tracking bugs to a small number of well-defined subsystems or modules.

Many scientific software are usually written by domain experts and address some specific scientific computing problem. For instance, CSparse software implemented in C is concerned with solving system of linear equation  $Ax = b$  where the coefficient matrix *A* is sparse. ADOL-C is a software system to compute mathematical derivatives (gradient, Jacobian, Hessian, Taylor coefficients) of a mathematical function available as a computer program in a programming language (C). The software applies algorithmic differentiation techniques to compute accurate (upto machine precision) numerical derivatives of the function program at a specified point.

A convenient tool to represent and analyze architectural complexity of these software that is popular among systems engineers and architects is the so called Design Structure Matrix (DSM), and extensions Domain Mapping Matrix (DMM), and Multi Domain Matrix (MDM) [7]. Since a DSM can be represented by a matrix in  $\mathbb{R}^{m \times n}$ , it is amenable to analysis by sophisticated linear algebraic methods such as singular value decomposition (SVD). Moreover, utilizing the duality of a sparse matrix and its graph, a sparse matrix *A* can be rearranged (through permutation *P*) into a computationally beneficial form called "block

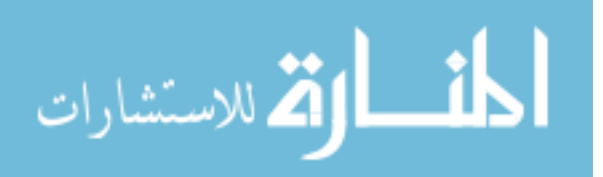

triangular form (BTF)"  $P<sup>T</sup>AP$  also known as "partitioning" in DSM community.

Professor Hossain and his group have proposed using DSM to model and analyze dependence complexity of scientific software systems [14, 15, 1, 13]. One of the main motivations was to study legacy code to determine the dependency information through static call graphs. The information gathered can be utilized to restructure or reuse the components by analyzing the dependence information using techniques from the emerging filed of complex networks [9].

In a recent work, Professor Hossain and his group have studied architectural properties of a small suite of representative scientific software [15]. The studied software tools display shorter characteristic path lengths, small nodal degrees, and small propagation costs, similar to general-purpose software such as operating systems [4, 19].

For variety of reasons legacy software may not contain adequate technical documentation so that from a usability point of view it may be difficult to detect and retrieve components that could be reused in other software projects. In this thesis we study software systems specifically designed for problems arising in scientific and engineering applications [16].

Analytics tools such as "Understand" [21] allows us to view dependency structure of the software at varying level of details: file, class, function, statement etc. In our work we analyze the dependency structures of programs where caller-callee relation between functions captured by static call graph depicts fundamental control flow in the program.

Static call graphs are limited to portraying direct dependencies among design elements (in our case functions). In this paper we are interested in uncovering "similarity" among design elements. We can then use a suitable similarity metric to partition the design elements among groups or clusters where the elements in the same group are "similar" in a certain way. An immediate application of such a decomposition is the ability to retrieve group of "similar" functions from a software repository. Combined with the notion of "importance" of design elements [13], our goal in this work is to group or cluster the design elements into

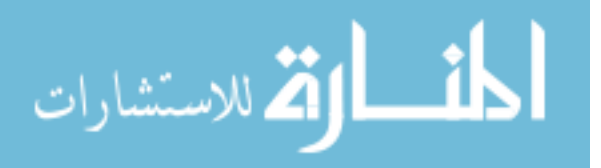

"tiers" ranked by their "importance".

#### 1.1 Preliminaries

#### 1.1.1 Scientific Computing Software

Thousands to millions of lines of source code make software systems as complex products. The software system depends on design decisions, internal and external constraints, different technical and non-technical concerns [11]. Development of scientific computing software applications is considered as a proof-of-concept tool. But powerful hardware resources facilitated scientific software to solve and simulate large problem. The recent development of more powerful hardware resources encourages to increase number of scientific applications which simulate more effectively and efficiently than the applications built before [15]. These simulation software applications are highly complex and contain millions of lines of computer code. These applications have significant investment in time and other computational and manpower resources. Re-usability, efficiency, portability, correctness, robustness and ease of use are various attributes of scientific software.

One or more independently developed modules compose a software system. We can consider each module as a segment of the software. From these modules we can find their dependencies. For example, we say, Module A depends on Module B when Module A uses (calls) Module B. Here we describe two types of software dependencies: static and dynamic. Static dependencies are extracted from code that is not in execution state and use source code as input. Dynamic dependencies are extracted from the code in an execution state and use executable code and the program state as input. The problem of dynamic dependency is the presence of some subroutines which are executed only at run time. The benefit of considering static dependency is using source code as input and does not relying on program state. This is why we have considered static dependency in our work.

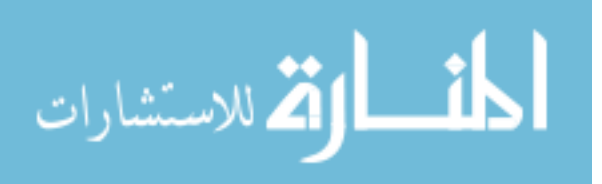

www.manaraa.com

#### 1.1.2 Software Architecture

Architecture is the fundamental organization of a system embodied in its components, their relationships to each other, and to the environment, and the principles guiding its design and evolution [20]. The software architecture of a program or computing system is the structure or structures of the system, which comprise software elements, the externally visible properties of those elements, and the relationships among them [2].

The complexity of large software systems can be identified easily using software architecture. For a software system, its architecture is considered as its high level structure. In other words, software architecture is an abstraction of a complex system. There are some benefits of this abstraction, such as:

- 1. The software architecture can give a basis for analysis of the behavior of software systems.
- 2. It can save design costs by providing a basis for re-use of elements (A complete software architecture or parts of it) whose stakeholders require similar quality attributes or functionality.
- 3. Early design decisions can be made which helps in software development life cycle (development, deployment, and maintenance).

#### 1.1.3 Dependency Relationship

A dependency relationship can be applied between elements of a system to indicate that a change in one element may result in a change in other elements if there exists dependency.

Dependency relationship can be viewed as a complex network. This complex network view has been successfully applied in numerous areas. For example, the human cerebral cortex (a complex system) has been used in the paper [5]. That work reported local and global differences between diseased patients and controls by evaluating communicability measure of weighted networks.

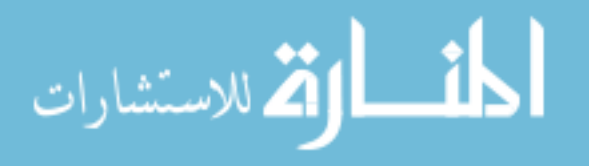

#### 1.2 Our Contribution

A software may not contain adequate technical documentation for variety of reasons. So it may be difficult to detect and retrieve components that could be reused in other software projects. Our goal is to retrieve group of "similar" design elements from a software repository into "tiers" ranked by their "importance".

Our contributions to achieve this goal are pointed below.

- 1. Analyzing of dependency structure of the software by capturing caller-callee relationship between functions using tool "Understand" [21].
- 2. Ranking the design elements (functions) using the notion of "importance" of those design elements [13].
- 3. Using a suitable similarity metric (cosine similarity) to partition the design elements (functions) among groups or clusters.
- 4. Grouping the design elements into "tiers" ranked by their "importance".
- 5. Numerical experiments to show the results of our implementation.

#### 1.3 Thesis Organization

There are a total of 6 chapters in this thesis. Chapter 1 is the introductory chapter where we introduce the problem and significance of solving the problem in general. Then we present definitions and description of scientific computing software and their architectures as well as dependency relationship concepts. We also discuss our contribution and thesis organization in this chapter.

In Chapter 2, we discuss the description of the dependency extraction and modeling. We describe some tools that are used to extract and visualize call graphs. At the end of this chapter, we mention the tool that was used in our thesis.

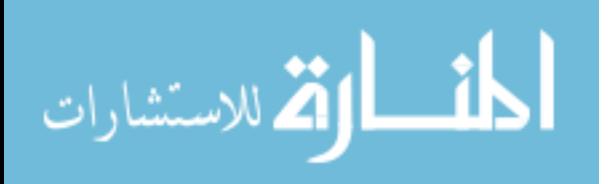

Detailed description about component centrality using a spectral method has given in Chapter 3. Before explaining these methods, with some small examples, we describe eigenvalues, eigenvectors, hub and authority.

Chapter 4 includes a brief discussion on the methodology of our novel approach to analyze the scientific software followed by a detailed description of the target systems. These systems include CSparse and ADOL-C. Then we discuss the implementation of the algorithm. Finally, we report and discuss our results from the experiments.

We give the concluding remarks and future work directions in Chapter 5.

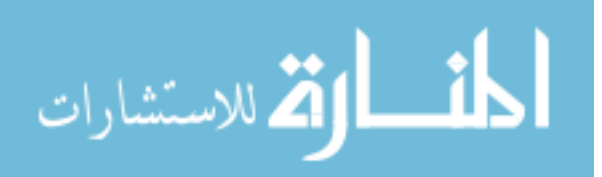

### Chapter 2

### Dependency Extraction and Modeling

#### 2.1 Design Structure Matrix

The Design Structure Matrix (DSM) is a simple, compact and visual representation of a system or project in the form of a square matrix [7]. The DSM is a network modeling tool used to represent the elements comprising a system and their interactions. It highlights the system's architecture or the relationships between elements in a system by examining the dependencies that exist between its elements in a square matrix.

To analyse a system, DSM models can be rearranged or partitioned using various analytical methods, such as, clustering and sequencing.

DSM offers following advantages:

- The DSM provides a compact representation format for large, complex system.
- The DSM highlights a system-level view to a system designer which supports more globally optimal decision making.
- The basic structure of a complex system becomes understandable because of the DSM.
- The DSM is represented using a square matrix. Hence a number of powerful analysis in graph theory and matrix mathematics as well as specialized DSM analysis methods are applicable to DSM.

We use a simple example to show the element relationships (see Figure 2.1). We note that the system that is composed of five elements (or sub-systems): "A", "B", "C", "D" and

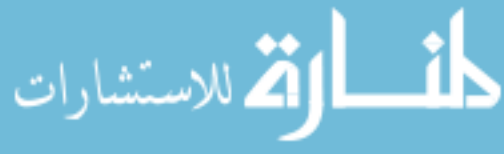

"E". We assume that the five elements completely describe the system and characterize its behavior while we use DSM for the modeling purpose. To represent this system pictorially we use graphical form. The system graph is constructed by allowing a vertex/node on the graph to represent a system element and an edge joining two nodes to represent the relationship between two elements. The directionality of influence from one element to another is captured by an arrow instead of a simple link. For example, we can see there is an arrow from Element *A* to Element *B*. If these elements are considered as function then we can say Function *A* calls Function *B*. Therefore Function *A* is caller and Function *B* is callee. The resultant graph is called a directed graph or simply a digraph (shown in Figure 2.1 a).

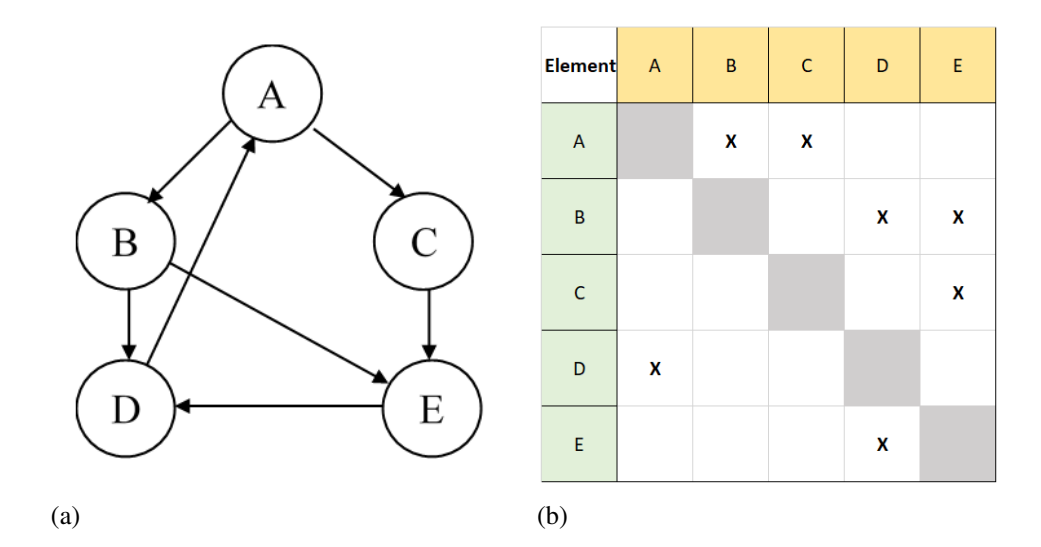

Figure 2.1: An example of DSM: a) Dependency Graph, b) Dependency Matrix

We can represent DSM using matrix form. The matrix representation of a directed graph has some properties, such as, it is binary (unweighted); or it can also be weighted, it is square (it has *n* rows and columns where *n* is the number of nodes of the digraph), it has *k* non-zero elements (*k* is the number of edges in the digraph).

The elements' names are placed down the side of the matrix as row headings and across the top as column headings in the same order (see Figure 2.1 b). If there exists an edge (relation) from node *x* to node *y*, then the value of *Element*[*x*][*y*] is marked with an *X*. Otherwise,

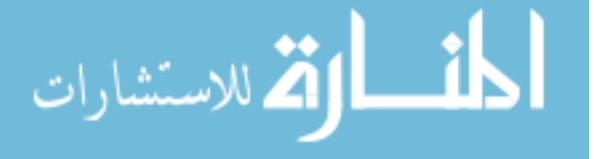

the value is left empty. The diagonal elements of the matrix do not have any interpretation but in some cases they are considered as representative of the nodes themselves. For binary matrices *X* is 1 and for other matrices *X* means numeric value.

#### 2.2 Dependency Extraction

Investigating program dependencies such as function calls is challenging for very large systems [22]. There are two main classes of the call graph extractors: Lightweight and Heavyweight. A fraction of the entire static information is provided by lightweight extraction, on the other hand, heavyweight extractors provide a complete call graph. Heavyweight extractors again can be categorized in two types: strict and tolerant. Like compilers, a strict heavyweight extractor stops when there is a lexical or syntax error. Tolerant extractor provides complete static call graphs.

*Understand* [21] is a tool which can be used for dependency extraction. In this thesis, we have used this tool. *Understand* is used to analyze the dependencies between software artifacts in a project. The application supports a wide range of programming languages, including Java,  $C#$ ,  $C++$  classes & Ada packages for dependency information and can access dependency information from the C++ and PERL APIs. Using this software, we can navigate codes using a detailed cross-referencing and visualize them using graphical representations. Analyzing any source codes means analyzing its different units because these units have some distinct features which reflects on source codes. *Understand* has architecture features that help us to create hierarchical aggregations of source code units. Dependencies between these units can be observed from the Dependency Browser and visualized by Dependency Graphs. However, we can consider different parameters, such as, nodes, files, classes, packages, and interfaces to observe dependencies between different units of the source codes using the Dependency Browser. This tool has following features to observe dependencies[21]:

• Rapid browsing of dependencies for files and *Understand* architectures

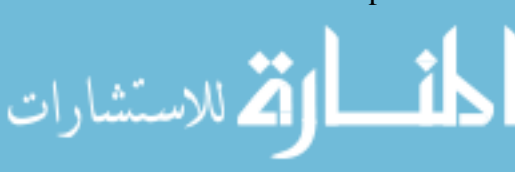

- List "dependent" , and "dependent on" entities, for files and architectures
- Spreadsheet export of dependency relationships
- A Dependency Browsing dock that shows all dependency information

For a brief explanation of the dependencies that can be extracted using *Understand*, we can consider a demo source code shown in Figure 2.5. Now we can demonstrate this example to show different dependencies:

- Include dependency: The Include Dependency graph shows the files that are needed to be included for implementation. For example, a file "xyz.c" is dependent on another file "xyz.h" means that "xyz.c" has included the file "xyz.h". This dependency can be found using *Understand*.
- Call dependency: Using *Understand*, Figure 2.2 shows calls relationship from *A* to *D*. We can check whether there is a relationship between two elements of the system or not. Then using the tool *Understand*, we can also see Figure 2.3 where the files/ functions with the outgoing edges are dependent on the files/ functions with the incoming edges. For example, by looking at Figure 2.3 we can tell that the function *A* is dependent on the functions *B* and *C*, as there is an edge from *A* to *B* and *C*. The details of these calls or dependencies can be found in the Information Browser.

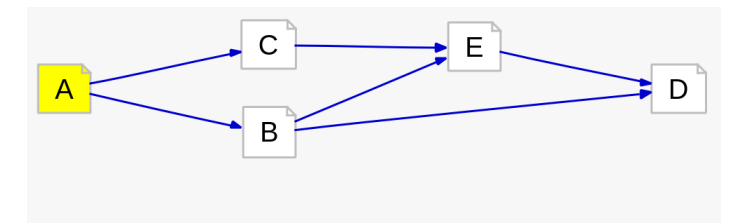

Figure 2.2: Calls relationship

• Init dependency: The init dependency focuses on the initialization of an object.

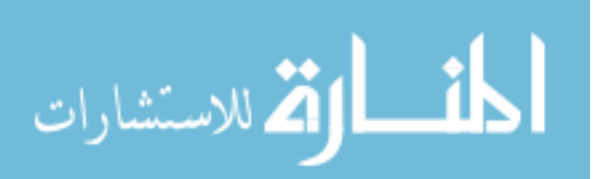

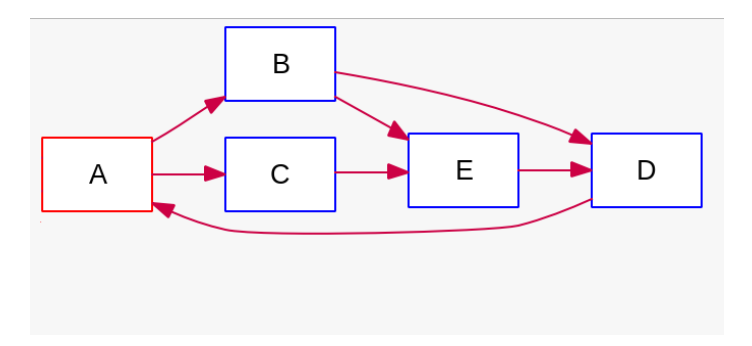

Figure 2.3: Function dependency

- Set dependency: Using *Understand* we can also find the set dependencies. Suppose a function from one file sets value of an object from different file. Then we say there exists a set dependency between these two files.
- Uses dependency: The Uses Dependency Graph shows the various uses between two files. For example by looking at the use dependency graph we can tell that how many times a file/ function uses another file/ function. Figure 2.4 shows some uses information of Function *B*. Here we can see *B* calls functions *D* and *E* and called by Function *A*. From graphical view we can see how many times it calls other functions.

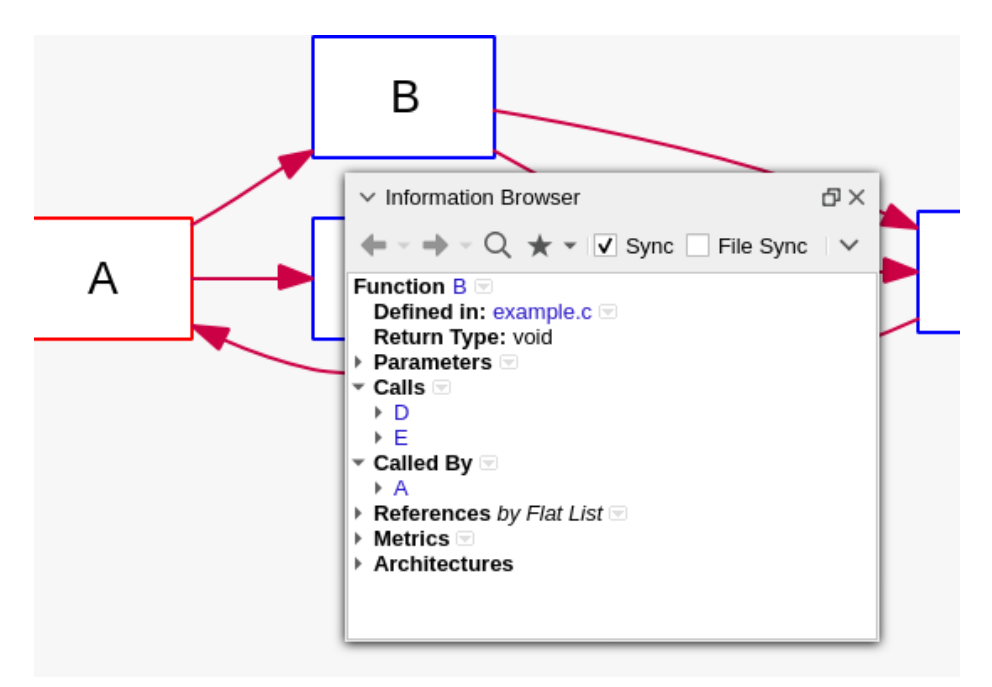

Figure 2.4: Function description

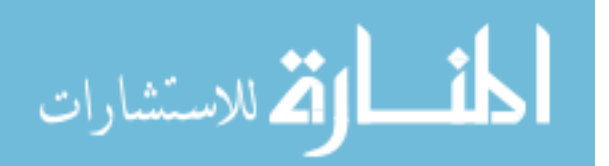

```
File Edit View Search Tools Documents
#include<stdio.h>
int x=0;
void E()ſ
 print(f("E");
 D();
ļ
void D()Ł
 print(f("D");
 A();
γ
void C()€
 print(f("C");
 E();
}
void B()€
 print(f("B");
 D();
 E();
ł
void A()€
 if (x!=0) retun;
 X++;print(f("A");
 B();
 C() ;
<sup>}</sup>
```
Figure 2.5: A pseudocode example for function dependency

#### 2.3 Relations, Matrices and Graphs

Analysis of large complex network is common in analysis of social networks and hence their representations have become prime concern of the researchers. Besides a scientific software also has pairwise information between its units (modules) which require pairwise representation.

The field of pairwise information analysis uses three, highly related, mathematical constructs to represent them: relations, graphs and matrices.

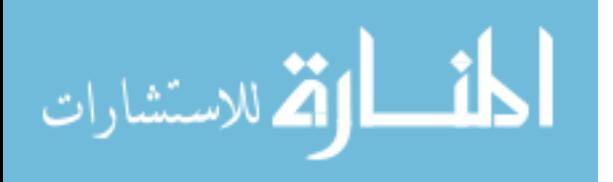

#### 2.3.1 Relations

A binary relation *R* can be defined as a set of ordered pairs  $(x, y)$ . For most useful relations, the elements of the ordered pairs are naturally associated or related in some way. This relation (ordered pairs) relates the two sets together and comprises a mapping.

For example, a relation can be found in a function too. Here  $y = f(x) = 2x$  is a function of all even numbers. The equation notation is just short hand for enumerating all the possible pairs in the relation, such as,  $\{(1,2),(2,4),(3,6),\ldots\}.$ 

Example shown in Figure 2.5 can be represented as  $R = \{(A,B), (A,C), (B,D), (B,E),\}$  $(C, E), (D, A), (E, D)$ .

#### 2.3.2 Graphs

Let  $G(V, E)$  be a graph where V is the finite set of vertices and E is the set of edges representing pairwise relationship between vertices in *V*. There are some categories of graphs and we use them according to our needs for analysis.

- Directed and Undirected graphs: Directed graphs (also called digraphs) is a graph that is made up of a set of vertices connected by edges, where the edges have a direction associated with them. This graphs consist of ordered pairs. We can use these to represent non-symmetric relations like call graphs. On the other hand, an undirected graph consists of unordered pairs where all the edges are bidirectional. They are used for the relations which are necessarily symmetric. Figure 2.6 (a) is an example of an undirected graph and Figure 2.6 (b) is an example of a directed graph.
- Valued and Non-Valued graphs: In valued graphs, the edges have values attached to represent characteristics of the relationships, such as strength, duration, capacity, flow, etc. For our example, we can label an edge by the number of times a function is called. Non-valued graphs do not express any value for the edges. Figure 2.7 is an example of valued graph, where each edge has a value on it. On the other hand, Figure 2.6 can be considered as examples of two non-valued graphs.

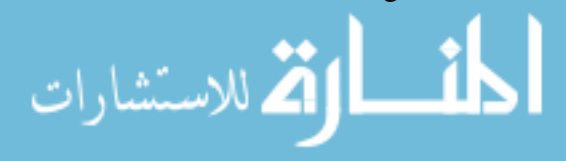

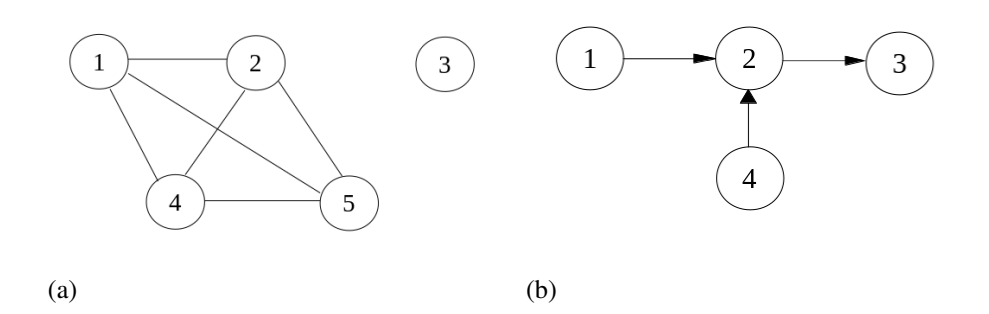

Figure 2.6: An example of graph: a) Undirected Graph, b) Directed Graph

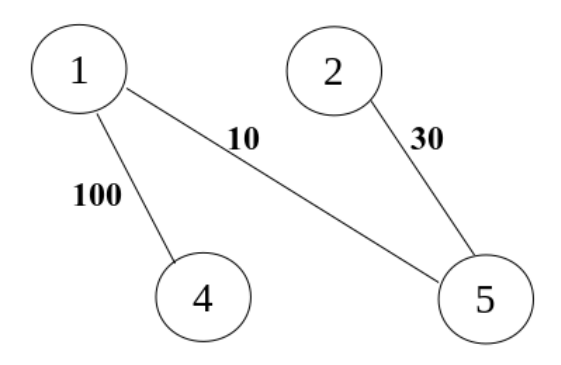

Figure 2.7: An example of a valued graph

- Reflexive and Non-Reflexive graphs: Reflexive graphs allow self-loops. That is, a vertex can have an edge to itself. For example, if a function calls itself (recursive function) then there will be an edge from that vertex to itself (self-loop).
- Multi-graphs: If there exists more than one edge between two vertices, then the graph is called a multigraph. However, instead of using multigraphs, we prefer to use valued graphs. For example, if Function *A* calls Function *B* for two times, then we place a label 2 on the edge between *A* and *B*.

Now we require some preliminary definitions.

The **degree** of a vertex is the number of vertices which are adjacent to that vertex. However, it is the number of edges that are incident upon that vertex. For example, in Figure 2.6 (a), Vertex 4 has degree 3. A zero-degree vertex is called isolate; Vertex 3 in

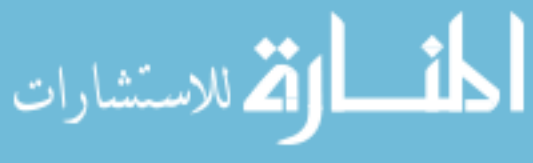

Figure 2.6 (a) is an isolate vertex. A vertex with degree 1 is called a pendant. Vertex 1 in Figure 2.6 (b) is such a vertex.

In a digraph (see Figure 2.6 (b)), the indegree of a vertex is the number of arcs (or edges) coming in to that vertex from others, while the outdegree is the number of arcs from that vertex to all others. In Figure 2.6 (b), Vertex 2 has indegree 2 and outdegree 1.

A graph is connected if there exists a path from every vertex to every other vertices. A maximal connected subgraph is called a component. The graph shown in Figure 2.6 (a) has two components:  $\{1,2,4,5\}$  and  $\{3\}$ . A **maximal subgraph** is a subgraph that satisfies some specified property (such as being connected) and to which no vertex can be added without violating the property.

#### 2.3.3 Matrices

The dependencies depicted by a graph can also be represented by a matrix of appropriate dimension. The reason of using two different ways, graph and matrix, to represent the same information is because there is a trade-off. Graphs are more intuitive than matrices but they can be difficult to understand when the number of nodes and edges grow. A few dozens nodes can be enough to produce a graph too complex. On the other hand, large and complex graphs can be very efficiently represented by a matrix.

$$
X = \begin{bmatrix} 0 & 1 & 1 & 0 & 0 \\ 0 & 0 & 0 & 1 & 1 \\ 0 & 0 & 0 & 0 & 1 \\ 1 & 0 & 0 & 0 & 0 \\ 0 & 0 & 0 & 1 & 0 \end{bmatrix}
$$
(2.1)

In Figure 2.8, we show a DSM considering the example shown in Figure 2.5. Here, rows correspond to the caller functions and columns correspond to the callee functions.

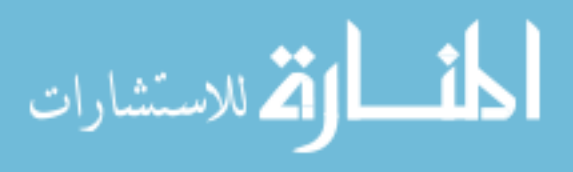

|                           | $\overline{\mathsf{A}}$ | B            | $\mathsf C$  | D           | $\mathsf{E}% _{0}\left( t\right) \equiv\mathsf{E}_{\mathrm{H}}\left( t\right)$ |
|---------------------------|-------------------------|--------------|--------------|-------------|--------------------------------------------------------------------------------|
| $\boldsymbol{\mathsf{A}}$ |                         | $\mathbf{1}$ | $\mathbf{1}$ | 0           | O                                                                              |
| B                         | $\mathbf 0$             |              | 0            | $\mathbf 1$ | $\mathbf 1$                                                                    |
| $\mathsf C$               | 0                       | 0            |              | 0           | $\mathbf{1}$                                                                   |
| D                         | 1                       | 0            | 0            |             | 0                                                                              |
| E                         | 0                       | 0            | 0            | $\mathbf 1$ |                                                                                |

Figure 2.8: An example of a DSM

The equivalent matrix representation is presented in Equation 2.1. An entry  $X_{ij} = 1$  means the function at *Row<sup>i</sup>* calls the function at *Column<sup>j</sup>* .

If we want the relation in other direction then we can simply transpose matrix *X* and get  $X^{\top}$  (see Equation 2.2). When *X* is symmetric we have  $X^{\top} = X$ .

$$
X^{\top} = \begin{bmatrix} 0 & 0 & 0 & 1 & 0 \\ 1 & 0 & 0 & 0 & 0 \\ 1 & 0 & 0 & 0 & 0 \\ 0 & 1 & 0 & 0 & 1 \\ 0 & 1 & 1 & 0 & 0 \end{bmatrix}
$$
(2.2)

In the beginning of this chapter, we have discussed about DSM. A DSM is a square matrix, which is used to represent the exactly same information that is in the graph or in the adjacency matrix. In this thesis, we use the duality of a graph and matrix to effectively represent and compute quantitative information about the architecture of a software system using Graph Theory and Linear Algebra.

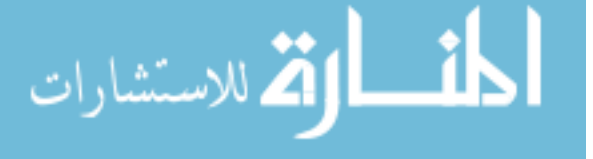

# Chapter 3

### Dependency Analysis

In this thesis our objective is to find out groups of important functions (the relative importance of components in scientific software) where a group contains the most similar functions. Instead of using clustering algorithms we are using hub and authority ranking to consider functions in order and then make groups by evaluating their cosine similarity. Hub and authority ranking (using spectral methods) rely on the eigenvalues of matrix representations of networks, and capture global information on structure. In this chapter we will discuss about HITS method that we have used for our analysis.

#### 3.1 Eigenvalues and Eigenvectors

احك

If *A* is an  $n \times n$  matrix, then a nonzero vector *x* in  $\mathbb{R}^n$  is called an **eignevector** of *A* if *Ax* is a scalar multiple of *x*; that is,

$$
Ax = \lambda x \tag{3.1}
$$

for some scalar  $\lambda$ . The scalar  $\lambda$  is called **eigenvalue** of A, and x is said to be an eigenvector of  $A$  corresponding to  $\lambda$ .

For example, vector 
$$
x = \begin{bmatrix} 1 \\ 2 \end{bmatrix}
$$
 is an eigenvector of  $A = \begin{bmatrix} 4 & 0 \\ 12 & -2 \end{bmatrix}$  corresponding to the  
eigenvalue  $\lambda = 4$ , since  

$$
Ax = \begin{bmatrix} 4 & 0 \\ 12 & -2 \end{bmatrix} \begin{bmatrix} 1 \\ 2 \end{bmatrix} = \begin{bmatrix} 4 \\ 8 \end{bmatrix} = 4x
$$
17  
www.manara

www.manaraa.com

To find the eigenvalues of an  $n \times n$  matrix *A*, we rewrite Equation 3.1 as  $Ax = \lambda Ix$ , or as follows:

$$
(\lambda I - A)x = 0 \tag{3.2}
$$

Therefore, Equation 3.2 has a nonzero solution if and only if,  $det(\lambda I - A) = 0$ .

Here we can discuss these mathematical terms with an example. For simplicity, we recall the example stated in previous chapter.

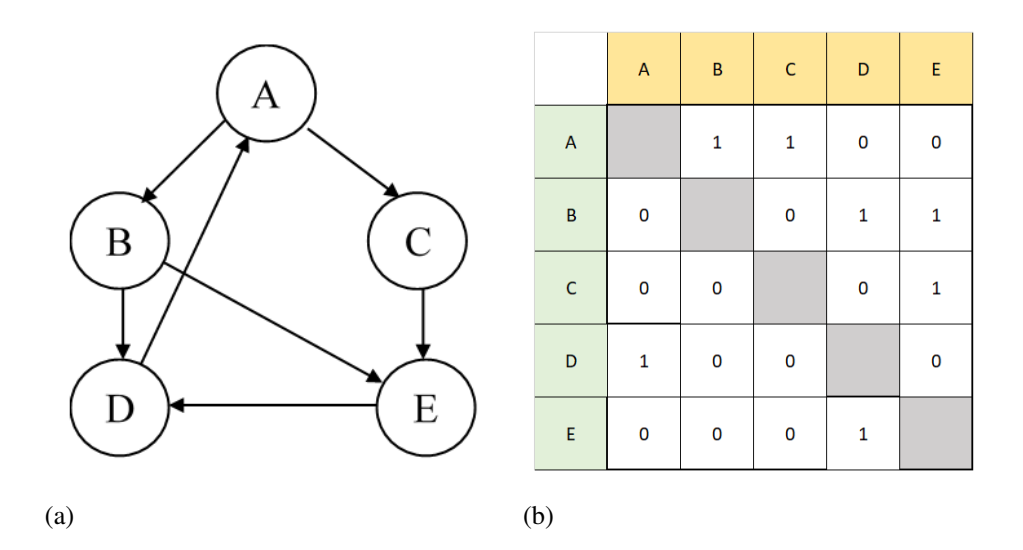

Figure 3.1: An example: a) A Graph, b) An Equivalent Adjacency Matrix or DSM

From example shown in Figure 3.1, we get DSM as Matrix *A* as following equation:

$$
A = \begin{bmatrix} 0 & 1 & 1 & 0 & 0 \\ 0 & 0 & 0 & 1 & 1 \\ 0 & 0 & 0 & 0 & 1 \\ 1 & 0 & 0 & 0 & 0 \\ 0 & 0 & 0 & 1 & 0 \end{bmatrix}
$$
 (3.3)

In Section 3.3, we shall discuss HITS algorithm from [17]. To describe that algorithm we require two special matrices  $B_1 = AA^\top$  and  $B_2 = A^\top A$ , where  $A^\top$  is transpose of Matrix

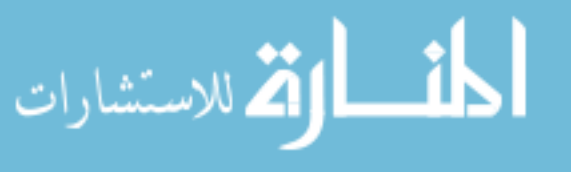

*A* (Matrix *A* is a Boolean matrix). In HITS algorithm we are computing the largest eigenvalue and the associated eigenvector of matrices  $B_1$  and  $B_2$ . These  $B_1$  and  $B_2$  matrices are symmetric matrices. Symmetric matrices have real (real number) eigenvalues.

The command  $[V, \lambda] = eig(B_1)$  in Octave returns diagonal matrix  $\lambda$  of eigenvalues and matrix *V* whose columns are the corresponding eigenvectors, so that  $B_1 * V = V * \lambda$ .

$$
V = \begin{bmatrix} 0.00000 & -0.00000 & 0.00000 & 1.00000 & 0.00000 \\ 0.57735 & 0.00000 & -0.00000 & 0.00000 & 0.81650 \\ -0.57735 & 0.00000 & -0.70711 & 0.00000 & 0.40825 \\ 0.00000 & -1.00000 & 0.00000 & 0.00000 & 0.00000 \\ -0.57735 & 0.00000 & 0.70711 & 0.00000 & 0.40825 \end{bmatrix}
$$
(3.4)

$$
\lambda = \begin{bmatrix} 0 & 0 & 0 & 0 & 0 \\ 0 & 1 & 0 & 0 & 0 \\ 0 & 0 & 1 & 0 & 0 \\ 0 & 0 & 0 & 2 & 0 \\ 0 & 0 & 0 & 0 & 3 \end{bmatrix}
$$
(3.5)

Similarly, we compute the matrix of eigenvectors *V* associated with the eigenvalues  $\lambda$ of matrix  $B_2$ .

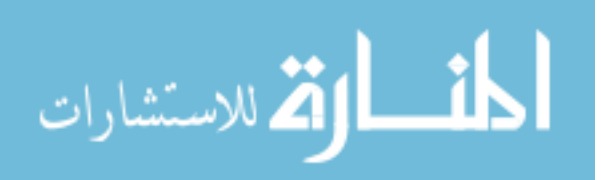

$$
V = \begin{bmatrix} 0.00000 & 1.00000 & 0.00000 & -0.00000 & 0.00000 \\ -0.70711 & 0.00000 & 0.00000 & 0.70711 & 0.00000 \\ 0.70711 & 0.00000 & 0.00000 & 0.70711 & 0.00000 \\ 0.00000 & 0.00000 & -0.70711 & 0.00000 & 0.70711 \\ 0.00000 & 0.00000 & 0.70711 & 0.00000 & 0.70711 \end{bmatrix}
$$
(3.6)

The spectrum of the DSM of call graph and the associated eigenvectors can reveal a wealth of structural information about the underlying network as we demonstrate in this thesis. The spectral ranking method that is used in this thesis (HITS) is obtained from the eigenvectors associated with selected eigenvalues of the associated DSM.

#### 3.2 Hub and Authority

In a network, Hubs and Authorities are the two types of important nodes. A dependency graph also can be considered as a network, where functions are considered as node and their dependencies are considered as arcs. Hubs are nodes which point to many nodes of the type important, where authorities are these important nodes. For example, Figure 3.1 shows a network between five elements where a function is hub if it calls other functions and a function is authority when it is called by other functions.

From this comes a circular definition: good hubs are those which point to many good authorities and good authorities are those pointed to by many good hubs [3].

#### 3.3 Hypertext Induced Topic Search (HITS)

Hypertext-Induced Topic Search (HITS) is an algorithm developed by Kleinberg [17], a professor in the Department of Computer Science at Cornell. This algorithm made use of the link structure of the web in order to discover and rank pages relevant for a particular

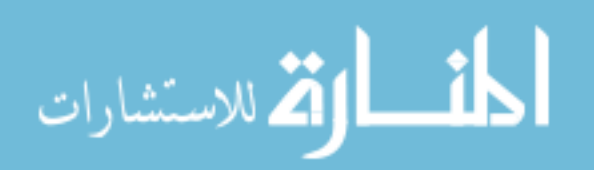

topic. The HITS ranking relies on an iterative method converging to a stationary solution. According to Kleinberg, each node in the network *i* is assigned two non negative weights: *authority weight*  $(x_i)$  and *hub weight*  $(y_i)$ . Initially, each  $x_i$  and  $y_i$  is given an arbitrary nonnegetive value. Then the weights are updated using Equation 3.7 and Equation 3.8 for  $k = 1, 2, 3, \ldots$ 

$$
x_i^{(k)} = \sum_{j:(j,i)\in E} y_j^{(k-1)} \tag{3.7}
$$

$$
y_i^{(k)} = \sum_{j:(i,j)\in E} x_j^{(k)} \tag{3.8}
$$

- Update authority weight: Here we use Equation 3.7. In the  $k<sup>th</sup>$  iteration, node *i* is assigned a new authority weight,  $x_i^{(k)}$  which is equal to the sum of  $y_j^{(k-1)}$  where the sum runs over each node *j* which points to node *i*. For all nodes in the graph we use this step, i.e. for  $i = 1, 2, ..., n$  (*n* is the number of nodes in the network).
- **Update hub weight:** Equation 3.8 will be used here. The new hub weight  $y_i^{(k)}$  $\int_{i}^{(k)}$  is the sum of  $x_i^{(k)}$  $i_j^{(k)}$ , where the sum runs over the nodes *j* to which node *i* points. This is repeated for all nodes in the graph.

Note that the hub weights are computed from the current authority weights, where those authority weights were computed from the previous hub weights.

From the method described above, we observe the natural dependency relationship between hubs and authorities. *y*-value (hub) of a node is large, if the node points to many nodes with large *x*-values (authorities) and vice versa [18].

We need to normalize all the hub and authority values for all nodes after each iteration so that  $\sqrt{\sum_{i=1}^{n} x_i^2} = \sqrt{\sum_{i=1}^{n} y_i^2} = 1$ .

Now, in iteration *k* for *n* nodes we can represent hub and authority values in terms of vectors. If  $\vec{x_k}$  represents the vector of authority values and  $\vec{y_k}$  represents the vector of hub values in iteration *k*, then for *n* nodes we have

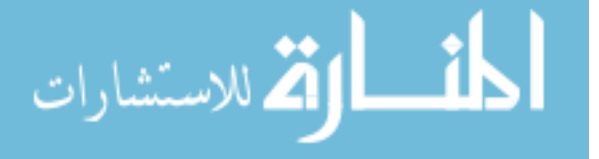

$$
\vec{x}_k = \begin{bmatrix} x_k(1) \\ x_k(2) \\ \vdots \\ x_k(n) \end{bmatrix}
$$
 (3.9)

and

$$
\vec{y}_k = \begin{bmatrix} y_k(1) \\ y_k(2) \\ \vdots \\ y_k(n) \end{bmatrix}
$$
 (3.10)

If  $k = 0$ , then using Equations 3.9 and 3.10 we can initialize  $\vec{x_0}$  and  $\vec{y_0}$ , as  $x_0(1) =$  $x_0(2) = \cdots = x_0(n) = (1/n)$ √  $\overline{n}$ ) and  $y_0(1) = y_0(2) = \cdots = y_0(n) = (1/n)$ √ *n*).

Let *A* be an adjacency matrix of the directed graph *G*. Then using Equation 3.11 and 3.12, we can represent the algorithm stated above.

$$
\vec{x}_k = c_k A^\top \vec{y}_{(k-1)} \tag{3.11}
$$

$$
\vec{y}_k = c'_k A \vec{x}_k \tag{3.12}
$$

 $c_k$  and  $c'_k$  $k<sub>k</sub>$  from Equation 3.11 and Equation 3.12 respectively are the normalization constants. In iteration *k*, these are chosen in a way that the sum of the squares of the authority weights, as well as that of the hub weights are equal to 1. Considering these equations we can now represent HITS method using following equations [17]:

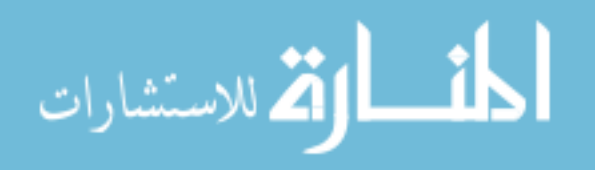

$$
\vec{x}_k = c_k c'_{(k-1)} A^\top A \vec{x}_{(k-1)} \quad \text{for } k > 1 \tag{3.13}
$$

$$
\vec{y}_k = c'_k c_k A A^\top \vec{y}_{(k-1)} \quad \text{for } k > 0 \tag{3.14}
$$

Therefore we can say that HITS is an iterative power method to compute the dominant eigenvector for  $AA^{\top}$  and  $A^{\top}A$  [10]. Dominant eigenvector is the column of matrix *V* (corresponding eigenvector) which corresponds to the eigenvalue.

The hub scores and the authority scores are determined by the entries of the dominant eigenvector of  $AA^{\top}$  and  $A^{\top}A$  respectively [3].

Again, we can consider Figure 3.1 as an example to explain the HITS algorithm, where the adjacency matrix of that graph is given in Equation 3.3.

| Node                        | Hub Score | Hub Rank | <b>Authority Score</b> | <b>Authority Rank</b> |
|-----------------------------|-----------|----------|------------------------|-----------------------|
| $\mathsf{A}$                | 0.00000   |          | 0.00000                |                       |
| B                           | 0.81650   |          | 0.00000                |                       |
| $\mathcal{C}_{\mathcal{C}}$ | 0.40825   |          | 0.00000                |                       |
| D                           | 0.00000   |          | 0.70711                |                       |
| E                           | 0.40825   |          | 0.70711                |                       |

Table 3.1: Hub and Authority Ranking (Scores correspond to the dominant eigenvector)

The eigenvectors of  $AA^{\top}$  and  $A^{\top}A$  corresponding to the largest eigenvalue  $\lambda_{max} = 3$  (see Equation 3.5), yield the ranking for hubs and authorities (using HITS algorithm) as shown in Table 3.1. We observe in Equation 3.5 that the dominant eigenvalue is in column 5 and hence the 5*th* column of *V* in Equations 3.4 and 3.6 are the corresponding dominant eigenvectors. We consider these as scores for calculating hub and authority ranking respectively. Here the ranking of nodes A to E for hubs is  $\{3,1,2,3,2\}$  and the ranking for authorities is  $\{2,2,2,1,1\}.$ 

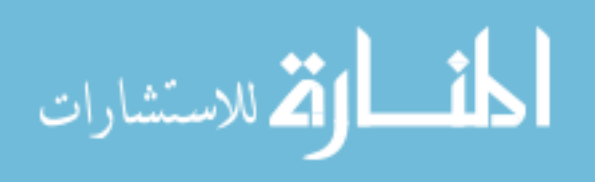

## Chapter 4

### Methodology and Results

Many software are usually written by domain experts and address some specific problem. Most of the time these software do not contain adequate technical documentation for different reasons. So from a usability point of view it may be difficult to detect and retrieve components that could be reused in other software projects. Analyzing such software are more challenging for researchers.

In this thesis we analyze the dependencies between functions depicted by static call graphs to categorize functions into groups of "similar functions" (by using hidden dependencies as described below) according to their "importance" (by spectral ranking the functions using HITS algorithm) in the software system. The hub functions that are categorized "most important" are the functions that provide core services to its end users. The associated authority functions represent most important "service providers" to the hub functions.

A Hub function directly partakes in the implementation of core functionality of the software. Examples of Hub functions in CSparse are *cs lusol* (solves a linear system with unsymmetric coefficient matrix) and *cs lsolve* (solves a lower triangular linear system). On the other hand, functions that are tasked with providing support services to the software system are termed Authority functions. Examples of Authority function in CSparse are *cs realloc* (changes size of a block of memory) and *cs done* (frees workspace and returns a sparse matrix).

In a call graph if function i calls function j then we say that i depends on j. This type of dependency is explicit in that it can be extracted directly from the source code. Suppose,

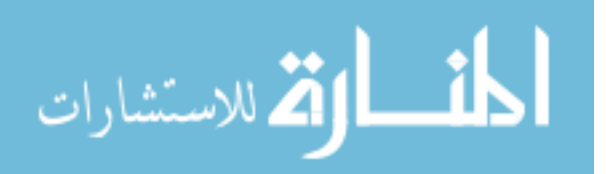

functions i and j both call function k. Intuitively, it means that functions i and j are related in some way (depending on the context). This is an example of "hidden" dependency which is not discernible from the call graph. We compute this kind of hidden dependencies from the product matrix  $B = A \cdot A^{\top}$ . A nonzero value of B(i,j) implies a "hidden dependency" between functions i and j.

In this work we analyze the dependency structures of software (caller-callee relation between functions) using tool "Understand" [21], and uncover "similarity" among design elements (functions) using a suitable similarity metric (cosine similarity). Then combined with the notion of "importance" of design elements [13], we group or cluster the design elements into "tiers" ranked by their "importance".

This chapter will discuss the impact of function dependencies on the software architecture as well as the impact of uncovering "similarity" among design elements. Methodology followed by experimental results of our novel work are also discussed in this chapter.

#### 4.1 Methodology

This section describes the methodology we use in our work. We start this section by describing the method of dependency extraction followed by building DSM. Using the analytics tool "Understand" [21] we can view and extract dependency structure of the software. We extract caller-callee relation between functions to analyze the dependency structures of programs. The method of finding "importance" of design elements [13] computes hub and authority rankings which provide lists of important caller (hubs) and important callee (authorities). Then we discuss the method of uncovering "similarity" among design elements. Our goal is to group or cluster the design elements into "tiers" ranked by their "importance" which is presented using a pseudocode.

Computational Infrastructure for Operation Research [8] (COIN-OR) is one of the largest and most widely studied open source communities for scientific research software. We studied open source software projects from COIN-OR. For example, CSparse and ADOL-C

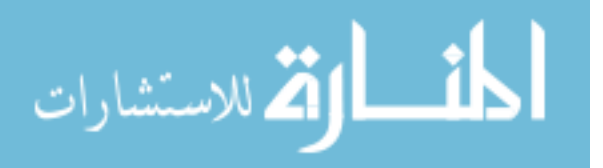

software implemented in C, will be described briefly in sections 4.2.1 and 4.2.1 respectively. Then results for these software that we got from our experiments will be discussed in Section 4.3. In the following sections we briefly describe our novel approach considering these software.

#### 4.1.1 Extracting Dependencies

In Section 2.2, we have given some preliminaries regarding extracting dependencies.

In this section, we discuss how we extract the call dependencies between functions (for both CSparse and ADOL-C) using the "Understand" SciTool [21]. We have already discussed this tool in previous section. We can visualize these software (CSparse and ADOL-C) using Octave. Figure 4.1 and Figure 4.2 show the matrices of CSparse and ADOL-C respectively plotted using Octave.

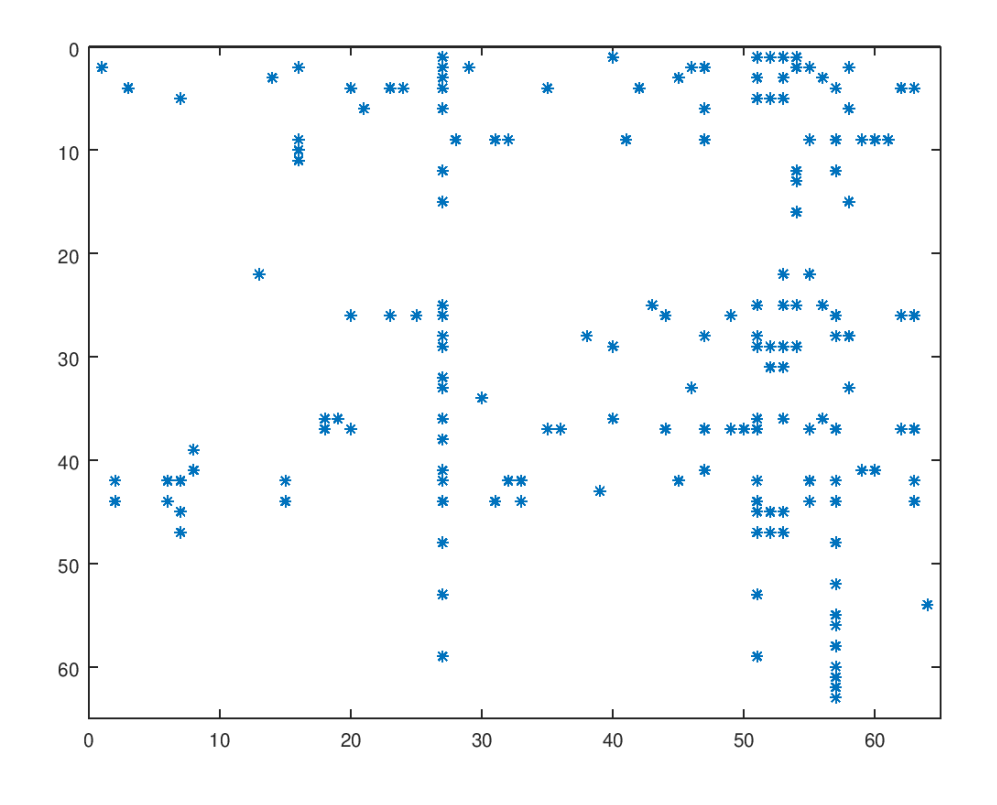

Figure 4.1: Sparse Matrix of CSparse

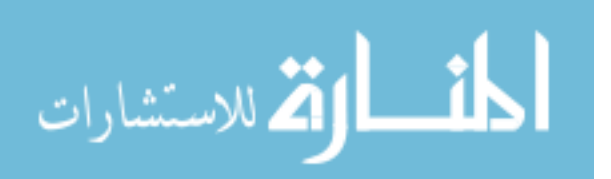

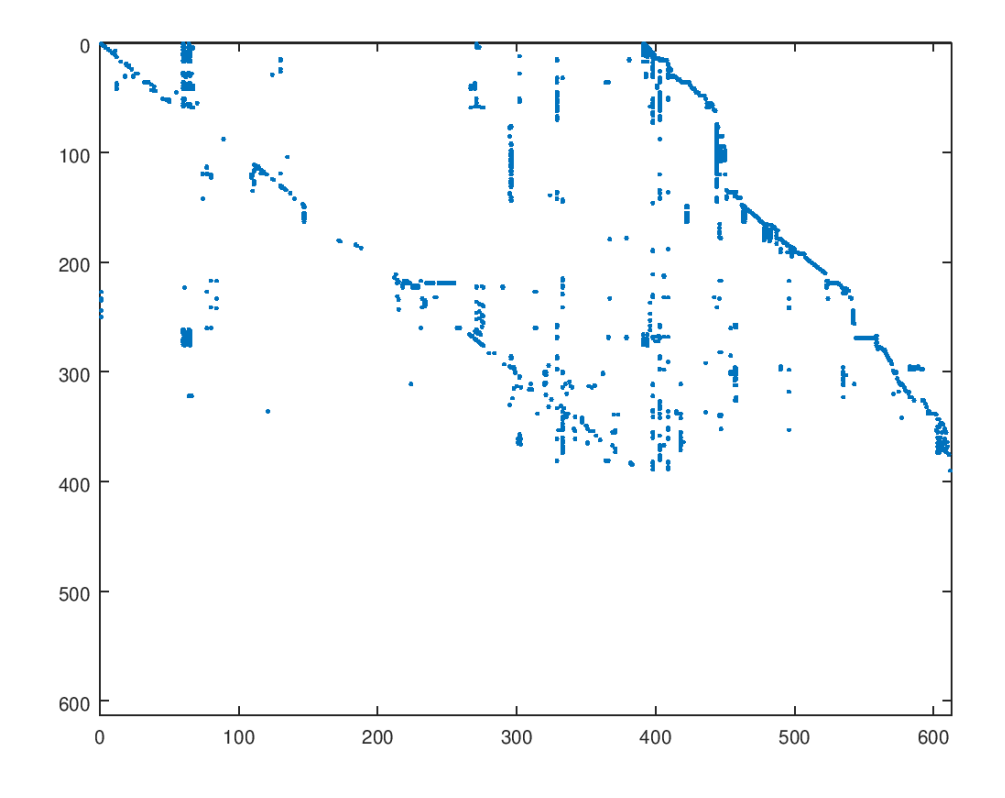

Figure 4.2: Sparse Matrix of ADOL-C

For extracting the dependencies, first we download the full package (latest release) of the system software (CSparse and ADOL-C). Then we import the package in "Understand" SciTool. Then we can visualize call graphs (see Figure 4.3 and Figure 4.4). Then we inspect each function and observe its detail from the description option. In this description, we can find the list of functions which are called by that particular function and also a lot of information. We can also export dependency matrices in different file formats.

#### 4.1.2 Building DSMs

We create DSM with static dependencies. DSM is a visual representation of a system and in the form of a square matrix. We have investigated CSparse project with 64 functions and ADOL-C project with 612 functions. Therefore, CSparse has a DSM with 64*X*64 matrix and 612*X*612 DSM matrix for ADOL-C. These matrices are binary because we did not consider weighted matrices. It means, even if a function *i* calls another function *j* for

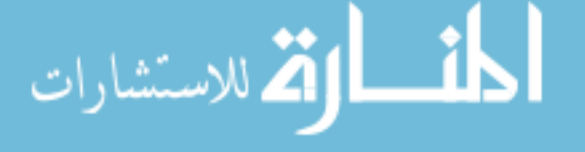

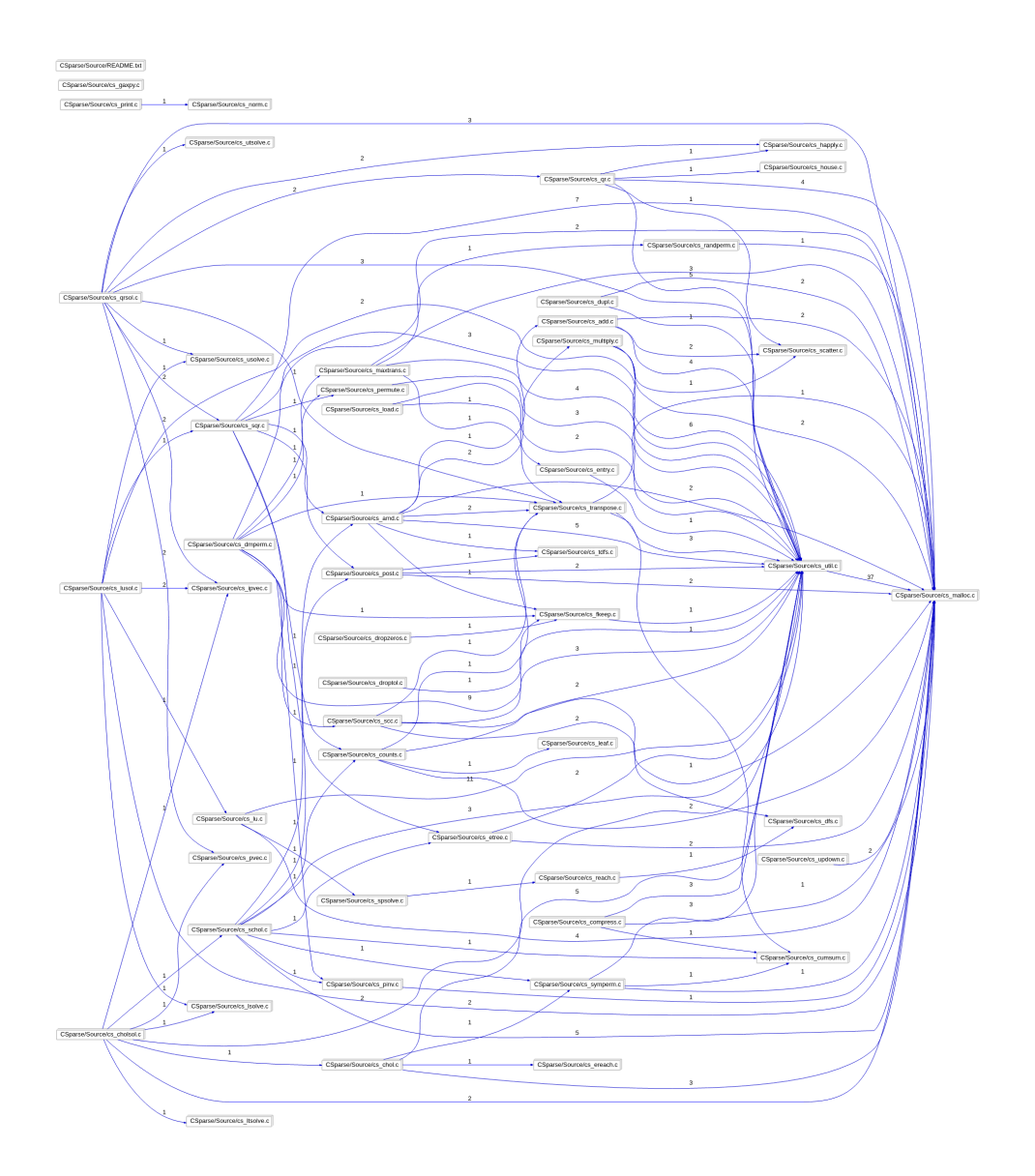

Figure 4.3: Dependency graph of CSparse

more than once, we assume  $DSM[i, j] = 1$ .

Figure 4.5 shows the DSM for CSparse. The order of the functions (in rows or columns) in this 64*X*64 binary matrix can be found from Appendix A. We see that,  $DSM[2,1] = 1$ , which means, Function *cs amd* calls Function *cs add*. The blank cells are considered as 0. We have similar DSM (612*X*612 binary matrix) for ADOL-C too.

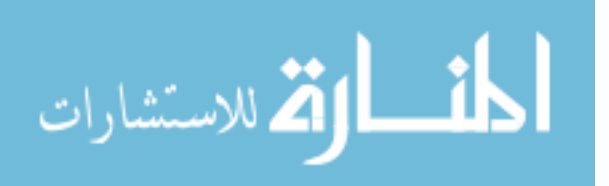

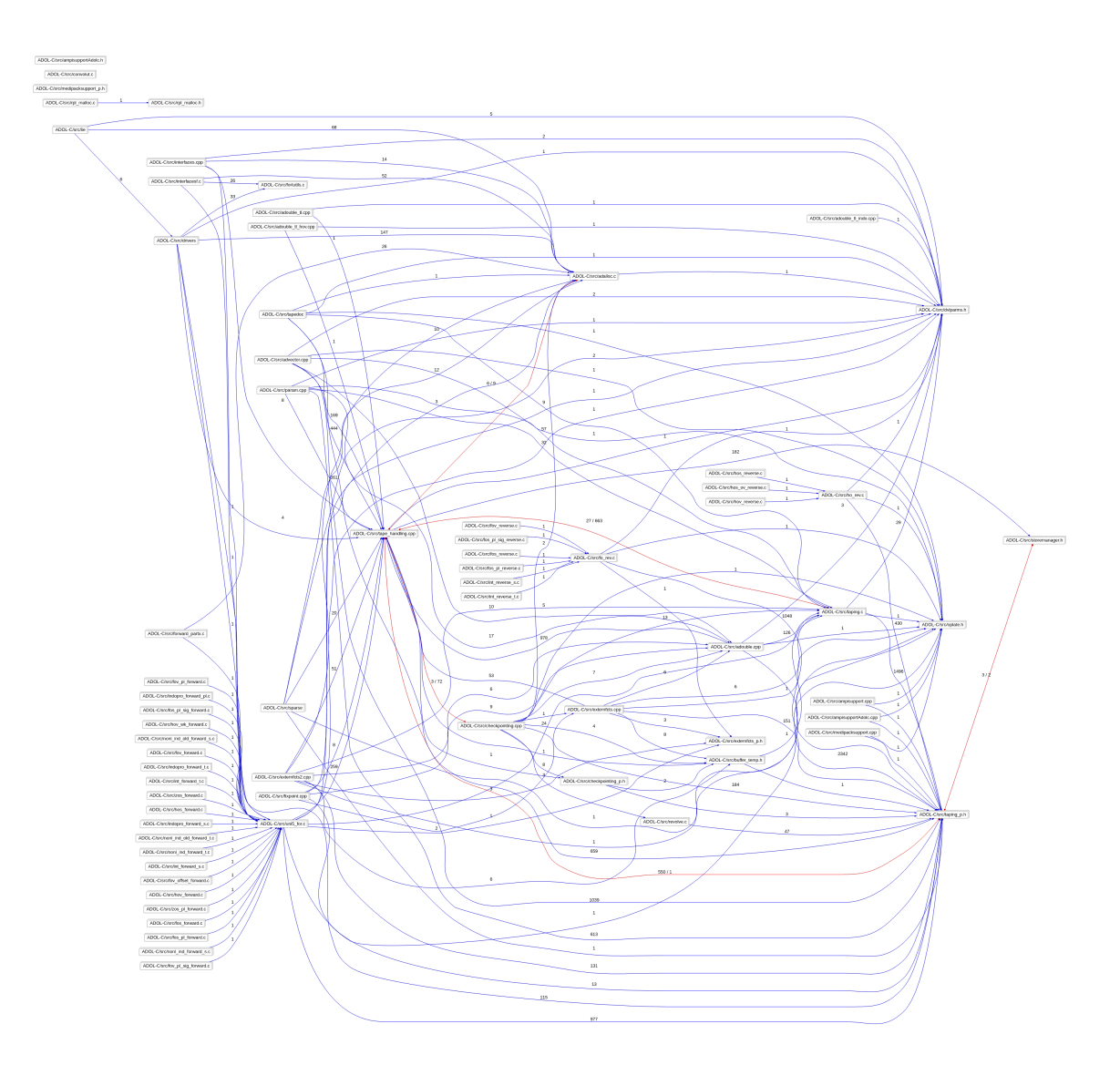

Figure 4.4: Dependency Graph of ADOL-C

#### 4.1.3 Computing Hub and Authority Ranking

In Chapter 3, using a small example we have discussed some methods of analysing dependency between functions. For example, calculating eigenvalue and eigenvector from given matrix, identifying hubs and authorities and use of HITS method to rank functions. In this section, we describe the importance and the method of computing hub and authority ranking for our approach.

For a given Matrix *A*, HITS algorithm computes two matrices  $B_1 = AA^\top$  and  $B_2 = A^\top A$ . Matrices  $B_1$  and  $B_2$  have important role to compute hub ranking and authority ranking

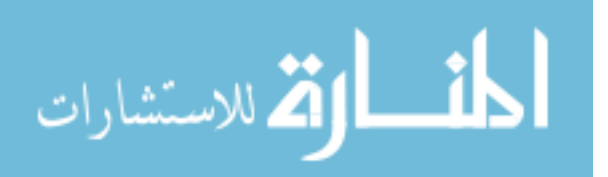

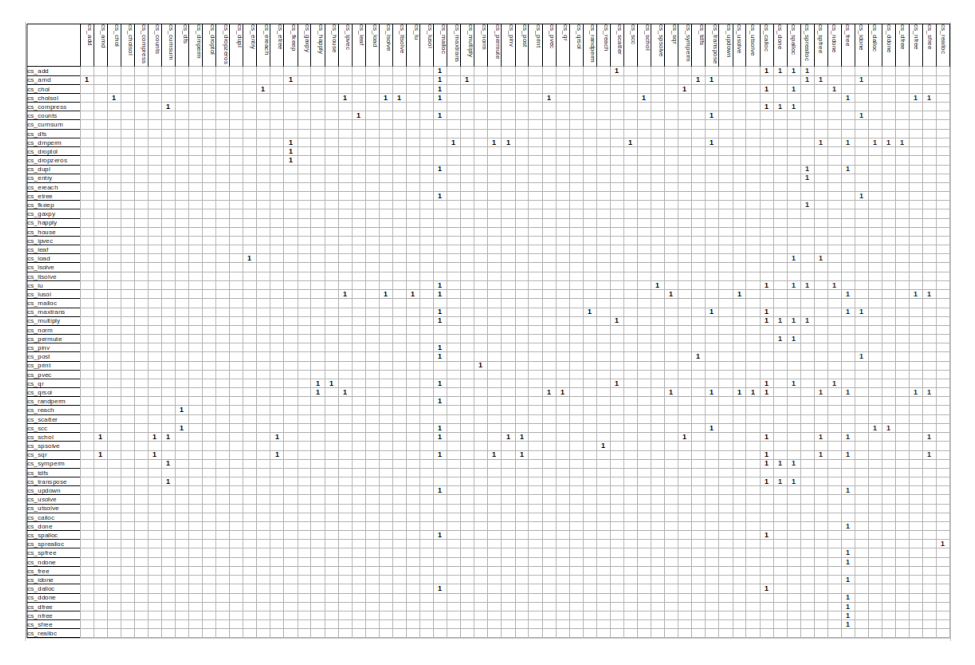

Figure 4.5: DSM of CSparse

respectively. Figure 4.6 shows an example of a call graph for which we get,

$$
B_1 = AA^{\top} = \begin{bmatrix} 2 & 0 & 0 & 0 \\ 0 & 1 & 0 & 0 \\ 0 & 0 & 1 & 1 \\ 0 & 0 & 1 & 1 \end{bmatrix}
$$
(4.1)

$$
B_2 = A^{\top} A = \begin{bmatrix} 2 & 0 & 0 & 0 \\ 0 & 1 & 1 & 0 \\ 0 & 1 & 1 & 0 \\ 0 & 0 & 0 & 1 \end{bmatrix}
$$
 (4.2)

Therefore, diagonal value of Matrix  $B_1$ ,  $diag(B_1) = [2, 1, 1, 1]$  represents outdegree of the functions and diagonal value of Matrix  $B_2$ ,  $diag(B_2) = [2, 1, 1, 1]$  represents indegree of

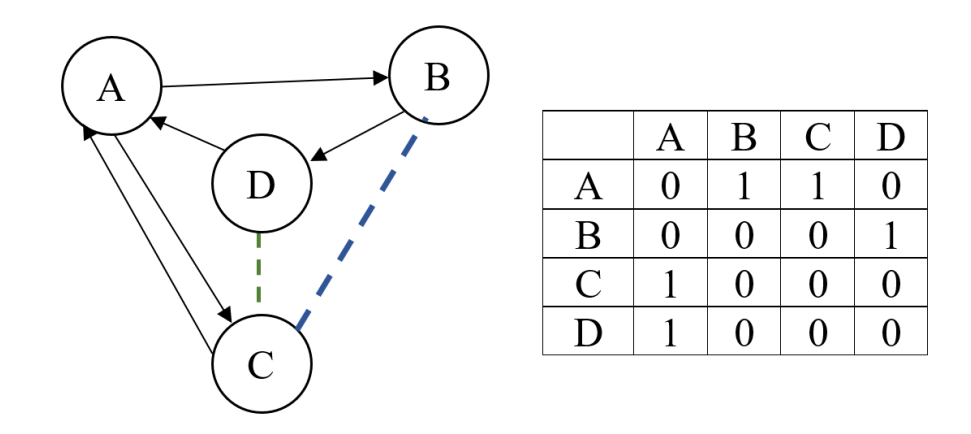

Figure 4.6: An Example of Hub and Authority

the functions. Besides, in Equation 4.1 and 4.2, we see some values outside the diagonal (reported as bold text). Equation 4.1 tells that Function *C* and Function *D* have an indirect relationship though both of them call Function *A* (Green dot line in Figure 4.6). On the other hand, Equation 4.2 tells that Function *B* and Function *C* have an indirect relationship though both of them are called by Function *A* (Blue dot line in Figure 4.6).

So computing matrices  $B_1$  and  $B_2$  gives semantic dependency relationship where DSM gives only the syntactic dependency relationship between functions.

Suppose we have build our DSM from the given source code which is *A*. Now compute matrices  $B_1 = AA^\top$  and  $B_2 = A^\top A$ , where  $A^\top$  is transpose of Matrix *A*.

Then using Octave, we can find diagonal matrix λ of eigenvalues and matrix *V* whose columns are the corresponding eigenvectors, so that  $B_i * V = V * \lambda$ , where  $B_i$  is  $B_1$  and  $B_2$ . We look for the dominant eigenvalue of  $\lambda$  which holds the highest magnitude of  $\lambda$ . The corresponding column of *V* is the dominant eigenvector which is considered as the hub value (for  $B_1$ ) and authority value (for  $B_2$ ) [13]. We sort the functions in descending order according to their values (see Section 3.1) and hence get the authority ranking and hub ranking of the functions.

In tables 4.1 and 4.2 we have reported 5 topmost authorities and hubs according to their values for both CSparse and ADOL-C software respectively.

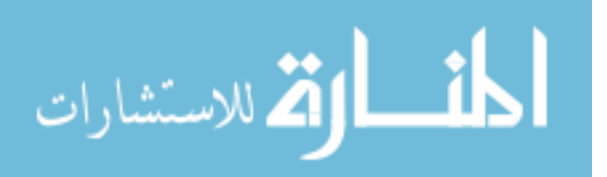

| Rank                        | Hub | Hub Name             | Authority | <b>Authority Name</b>  |
|-----------------------------|-----|----------------------|-----------|------------------------|
|                             | 42  | $cs\_school$         | 27        | $cs$ <i>malloc</i>     |
| $\mathcal{D}_{\mathcal{L}}$ | 44  | $cs\_sqrt$           | 51        | $cs$ <sub>calloc</sub> |
| 3                           | 37  | $cs\_qrsol$          | 57        | $cs$ -free             |
|                             | 28  | $cs$ <i>maxtrans</i> | 53        | $cs$ _spalloc          |
|                             | 29  | $cs$ -multiply       | 63        | $cs\_s$ free           |

Table 4.1: Hub and Authority rank of first five functions of CSparse project

Table 4.2: Hub and Authority rank of first five functions of ADOL-C project

| Rank | Hub            | Hub Name            | Authority | <b>Authority Name</b> |
|------|----------------|---------------------|-----------|-----------------------|
|      | 36             | $tape\_doc$         | 60        | myalloc1              |
| 2    | $\overline{4}$ | jacobian            | 403       | $f$ <i>print</i> $f$  |
| 3    | 58             | forward             | 64        | myfree1               |
| 4    | 29             | inverse_Taylor_prop | 329       | adolc_exit            |
| 5    | 9              | hessian             | hΙ        | myalloc2              |

#### 4.1.4 Computing Cosine Similarities

Cosine similarity is a metric used to determine how similar the functions are. Mathematically, it measures the cosine of the angle between two vectors projected in a multidimensional space. In this context, the two vectors (two rows of DSM) are matrices containing the call information of two functions. When plotted on a multi-dimensional space, where each dimension corresponds to a function in the system, the cosine similarity captures the orientation (the angle) of the functions and not the magnitude. The cosine similarity is advantageous because even if the two similar functions are far apart by rankings they could still have a smaller angle between them. The smaller the angle, the higher the similarity.

Equation 4.3 gives the  $cos(\theta)$  (cosine similarity) between vectors  $\vec{a}$  and  $\vec{b}$ .

$$
\cos(\theta) = \frac{\vec{a}\vec{b}}{\|\vec{a}\| \|\vec{b}\|} \tag{4.3}
$$

where  $\vec{a}$  and  $\vec{b}$  are vectors of the same size,  $\|\vec{a}\|$  and  $\|\vec{b}\|$  are the Euclidean norm of these

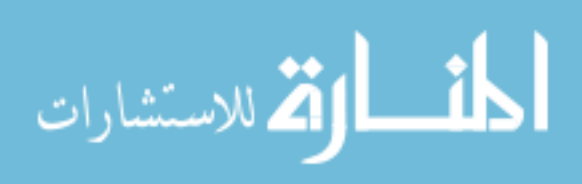

vectors, and *n* is the size of these vectors and the number of elements in the system.

In our work, DSM contains the call information between functions, where rows are caller functions (hub) and columns are callee functions (authority). When we compute cosine similarity between two caller functions, we select two corresponding rows from the DSM as vectors  $\vec{a}$  and  $\vec{b}$ . Again, when we compute cosine similarity between two callee functions, we select two corresponding columns from the DSM as vectors  $\vec{a}$  and  $\vec{b}$ .

In our approach, we consider DSM as well as  $B_1 = AA^\top$  (hub) and  $B_2 = A^\top A$  (authority) matrices to choose the vectors for similarity check. The importance of matrices  $B_1$  and  $B_2$  are discussed in Section 4.1.3, where we have shown that matrices  $B_1$  and  $B_2$  contain more important information than DSM. Therefore, we tested our approach for both type of matrices.

From Equation 4.3, we observe that to calculate the dot product between two vectors  $(\sum_{i=1}^{n} \vec{a}_i \vec{b}_i)$ , it calculate sum of the product of corresponding entries of two selected rows or columns.

We know,  $cos(0^\circ) = 1$  and  $cos(90^\circ) = 0$ . Therefore, if two vectors are orthogonal (not similar) than the value of  $cos(\theta)$  will be 0 and if two vectors are parallel (similar) then the value of  $cos(\theta)$  will be 1. But if the value of  $cos(\theta)$  is in between 0 and 1 then we can set a *threshold* to identify the similarity. In this thesis, we have tested our algorithm for different *threshold* value between 0 and 1. For example, 0.0, 0.1, 0.2, ..., 0.9, 1.0.

Besides, we have calculated similarities between functions for hubs and authorities. For hub, we choose two row vectors from the matrix and for authorities we choose two column vectors from the matrix.

Now we compute the cosine similarities between first five functions (according to their rank, see Table 4.1 and Table 4.2) considering both hubs and authorities (for projects CSparse and ADOL-C).

Table 4.3 and Table 4.4 report cosine similarities between functions, where  $\vec{a}$  and  $\vec{b}$ represents functions of the projects (see Appendix A and B). Here we get the value of

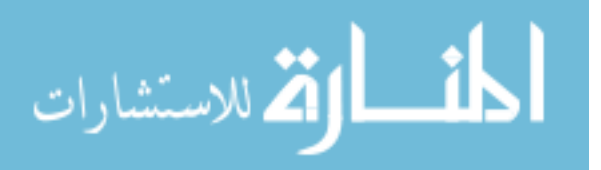

|             | <b>Hub Functions</b> |               | <b>Authority Functions</b> |                         |               |
|-------------|----------------------|---------------|----------------------------|-------------------------|---------------|
| $\vec{a}$   | $\boldsymbol{h}$     | $cos(\theta)$ | $\vec{a}$                  | $\dot{b}$               | $cos(\theta)$ |
| $cs\_schol$ | $cs\_sqrt$           | 0.982167      | $cs$ <sub>calloc</sub>     | $cs\_spalloc$           | 0.873418      |
| $cs\_sqrt$  | cs_maxtrans          | 0.798325      | $cs$ -free                 | $cs\_s$ free            | 0.861267      |
| $cs\_schol$ | cs_maxtrans          | 0.776425      | $cs$ <i>malloc</i>         | $cs$ <sub>calloc</sub>  | 0.848427      |
| $cs\_sqrt$  | $cs\_qrsol$          | 0.722491      | $cs$ <sub>malloc</sub>     | $cs\_s$ free            | 0.678954      |
| $cs$ _schol | $cs\_qrsol$          | 0.696213      | $cs$ <i>malloc</i>         | $cs$ -free              | 0.674013      |
| cs_maxtrans | $cs$ -multiply       | 0.69317       | $cs$ <sub>malloc</sub>     | $cs\_spalloc$           | 0.636215      |
| $cs\_qrsol$ | cs_maxtrans          | 0.691092      | $cs$ <sub>calloc</sub>     | $cs\_s$ free            | 0.619324      |
| $cs\_schol$ | $cs$ -multiply       | 0.590327      | $cs$ <sub>calloc</sub>     | $cs$ -free              | 0.557076      |
| $cs\_sqrt$  | $cs$ -multiply       | 0.577527      | $cs$ <sub>spalloc</sub>    | $cs\_s$ free            | 0.262881      |
| $cs\_qrsol$ | $cs$ -multiply       | 0.400871      | $cs$ -free                 | $cs$ <sub>spalloc</sub> | 0.220262      |

Table 4.3: Cosine Similarities of First Five Functions (considering Hub and Authority Rank) of CSparse Project

Table 4.4: Cosine Similarities of First Five Functions (considering Hub and Authority Rank) of ADOL-C Project

|                     | <b>Hub Functions</b> | <b>Authority Functions</b> |                      |            |               |
|---------------------|----------------------|----------------------------|----------------------|------------|---------------|
| $\vec{a}$           | h                    | $cos(\theta)$              | $\vec{a}$            | h          | $cos(\theta)$ |
| jacobian            | hessian              | 0.953637                   | myalloc1             | myfree1    | 0.970463      |
| inverse_Taylor_prop | hessian              | 0.89385                    | $f$ <i>print</i> $f$ | adolc_exit | 0.944289      |
| jacobian            | inverse_Taylor_prop  | 0.822776                   | myfree1              | myalloc2   | 0.879903      |
| $tape\_doc$         | forward              | 0.68348                    | myalloc1             | myalloc2   | 0.865987      |
| jacobian            | forward              | 0.529026                   | myalloc1             | adolc_exit | 0.359106      |
| forward             | hessian              | 0.504676                   | myalloc1             | f print f  | 0.317976      |
| forward             | inverse_Taylor_prop  | 0.407995                   | adolc_exit           | myalloc2   | 0.243542      |
| $tape\_doc$         | hessian              | 0.315302                   | myfree1              | adolc_exit | 0.221187      |
| $tape\_doc$         | jacobian             | 0.295122                   | $f$ print $f$        | myalloc2   | 0.211266      |
| $tape\_doc$         | inverse_Taylor_prop  | 0.234508                   | $f$ <i>print</i> $f$ | myfree1    | 0.190357      |

 $cos(\theta)$  between 0 and 1. Therefore, by fixing a threshold we can say whether two functions are similar or not.

#### 4.1.5 The Algorithm

The complete algorithm of our approach to find out similar functions in different tiers is presented below.

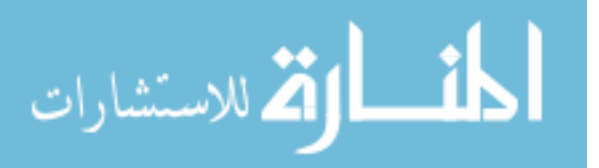

Algorithm 1: Group Similar Functions (DSM *A*) *N* ← Number of functions *threshold*  $\leftarrow$  a numeric value between 0 and 1  $3 \; k \leftarrow 0$  . Number of tiers 4 while  $N > 0$  do  $h \leftarrow$  List of top 5 elements in hub ranking order  $a \leftarrow$  List of top 5 elements in authority ranking order  $U \leftarrow \begin{bmatrix} \cdot & \cdot & \cdot \\ \cdot & \cdot & \cdot \end{bmatrix}$  is the list of elements to be removed from A after each iteration **for**  $i \leftarrow 1$  to 5 **do** *hub Similarity*[ $i \in \{0\}$   $\triangleright$  Store similarity between hub elements from *h aut Similarity*[ $i$ ]  $\leftarrow$  0  $\triangleright$  Store similarity between authority elements from *a* **for**  $i \leftarrow 1$  to 4 do **for**  $j \leftarrow i+1$  to 5 do *hub Similarity*[ $i$ ] ← *hub Similarity*[ $i$ ] + *cosineSimilarity*( $h[i], h[j]$ )  $\rho$  *cosineSimilarity*() is a function as Equation 4.3 *hub*  $Similarly[j] \leftarrow hub \text{ } Similarity[j] + cosine \text{ } Similarity(h[i], h[j])$ **for**  $i \leftarrow 1$  to 5 **do** *hub Similarity* $|i| \leftarrow hub$  *Similarity* $|i|/4$   $\rightarrow$  Calculating average similarity  $k \leftarrow k+1$ **for**  $i \leftarrow 1$  to 5 do **if**  $hub\text{.}Similarly$   $|i\rangle \geq t$  *hreshold* **then** 21 Include  $h[i]$  in  $T_k$  $U \leftarrow U \cup h[i]$ **for**  $i \leftarrow 1$  to 4 do **for**  $j \leftarrow i+1$  to 5 do *aut*  $\text{Similarity}[i] \leftarrow \text{aut}\,\text{Similarity}[i] + \text{cosine}\,\text{Similarity}(a[i], a[j])$ *aut*  $\text{Similarity}[j] \leftarrow \text{aut} \text{Similarity}[j] + \text{cosine} \text{Similarity}(a[i], a[j])$ **for**  $i \leftarrow 1$  to 5 do *aut Similarity*[ $i$ ]  $\leftarrow$  *aut Similarity*[ $i$ ]/4  $\rightarrow$  Calculating average similarity  $k \leftarrow k+1$ **for**  $i \leftarrow 1$  to 5 **do if** aut\_Similarity[i]  $\geq$  *= threshold* then 32 Include  $a[i]$  in  $T_k$  $U \leftarrow U \cup a[i]$ 34 Remove all  $i \in U$  from A  $N \leftarrow N - |U|$  return *T*1,*T*2,...,*T<sup>k</sup>* . *T<sup>i</sup>*  $\triangleright$   $T_i$  is a tier containing similar functions

In this algorithm, DSM *A* is the input and a list of tiers having similar functions are the output  $(T_1, T_2, ..., T_k)$ . *threshold* is a predefined numeric value between 0 and 1. In Section 4.1.3, we discussed how do we compute hub and authority ranking of the functions.

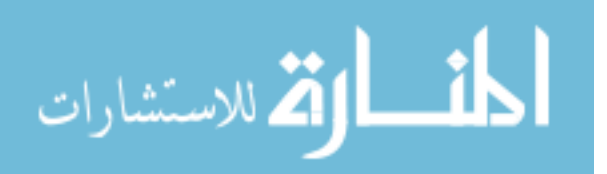

Following the same method, in Step 5, we get a list (*h*) of top 5 functions according to hub ranking and in Step 6, we get a list (*a*) of top 5 functions according to authority ranking.

Now we describe how do we compute hub tiers. In steps 11 to 15 we calculate cosine similarity between these 5 hub functions as described in Section 4.1.4. Then we compute the average similarity of each hub functions in Step 17. In Step 20, the algorithm checks whether the average similarity of function  $h[i]$  (i.e. *hub Similarity*[*i*]) is greater or equal to the predefined *threshold* or not. If it satisfies the condition, then the function is included in tier  $T_k$ , and also stored in U to be removed from Matrix A after the current iteration; otherwise, it does nothing to that function. Similarly, for authority tiers, we followed steps 23 to 33. Therefore, in one iteration of the *while* loop, we compute two tiers, one for the hub and one for the authority. The algorithm continues until there is no functions or no such tier can be computed with our set conditions.

#### 4.2 Settings

This section brings details about the study settings we use in our work. Here we discuss our target systems and selection of thresholds for our experiments.

#### 4.2.1 Target Systems

For our experiment, we select two software implemented in C/C++, *CSparse* version 5.6.0 and *ADOL-C* version 2.7.2. These scientific software are used to compute accurate (upto machine precision) numerical derivatives of the function program at a specified point.

*CSparse* software is concerned with solving system of linear equation  $Ax = b$  where the coefficient matrix *A* is sparse [6].

On the other hand, *ADOL-C* is a software system to compute mathematical derivatives (gradient, Jacobian, Hessian, Taylor coefficients) of a mathematical function [12].

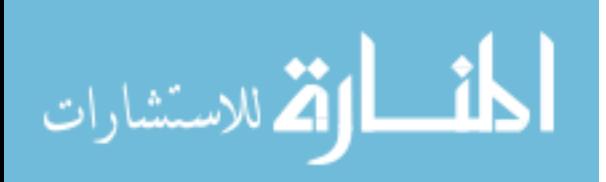

#### **CSparse**

*CSparse* is a project which contains direct methods for sparse linear systems. There are many problems in computational field which deals with solution of sparse systems of linear equations. To solve these problems efficiently, we require an in-depth knowledge of the underlying theory, algorithms, and data structures found in sparse matrix software libraries. *CSparse* presents the fundamentals of sparse matrix algorithms to provide the requisite background [6]. This project is downloadable sparse matrix package that illustrates the algorithms and theorems presented in [6]. To work with this project user must have some knowledge on larger and more complex software packages and also a strong idea on MAT-LAB and the C programming language. To understand more about this project (Sparse Linear Systems), we suggest to get idea from [6].

The functions are categorized by the author of the software as: primary, primary utility, secondary, secondary utility, tertiary and tertiary utility [6]. In this thesis, we have analyzed 64 (C) functions from *CSparse* package (see Appendix A).

#### ADOL-C

*ADOL-C* software is implemented in  $C/C++$  [12]. This package facilitates the evaluation of first and higher derivatives of vector functions written in  $C/C++$ . Using C, C++, Fortran, or any other language that can be linked with C, anyone can use all routines in this package.

Error free numerical values of derivative vectors can be calculated with an efficient running time and small space by the given function evaluation program. Derivative matrices are obtained by columns, by rows or in sparse format. For solution curves defined by ordinary differential equations, special routines are provided that evaluate the Taylor coefficient vectors and their Jacobians with respect to the current state vector. For explicitly or implicitly defined functions derivative tensors are obtained with a complexity that grows only quadratically in their degree. The derivative calculations involve a possibly substantial but always predictable amount of data. Sequentially this data is accessed and hence it can be

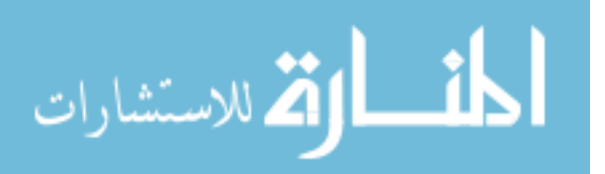

automatically paged out to external files.

In our thesis, we have analyzed 612 functions (implemented in C) from *ADOL-C* package (see Appendix B).

#### 4.2.2 Selection of the Threshold

In Algorithm 1, we have talked about a *threshold* (Step 2 in Algorithm 1), which helps to decide whether a function should be included in the tier or not (steps 20 and 31). The value of *threshold* should be chosen in between 0 and 1, because we know that the value of  $cos(\theta)$  varies from 0 to 1. In this thesis, the value of cosine similarity  $(cos(\theta))$  cannot be negative because the vectors are positive. Since the vectors are selected from dependency matrix (dependency cannot have negative value), the vectors will always lie in the first quadrant. Two functions are more similar if their  $cos(\theta)$  value is close to 1. (Note: If two vectors are similar or parallel it means their angle is  $0^{\circ}$ , hence  $cos(0^{\circ}) = 1$ ). On the other hand, if  $cos(\theta)$  value between two vectors is close to 0, then they are more dissimilar.

#### 4.3 Results

In this section, we provide results from numerical experiments on selected projects. The software for the experiments is obtained from Computational Infrastructure for Operation Research (COIN-OR) [8]. The experiments were performed using a PC with 3.4 GHz Intel Xeon CPU, 8 GB RAM running Linux. The implementation language was GNU Octave and the code was compiled with version 4.2.2 compiler.

Test results for the selected test package *CSparse* are reported in figures 4.8, 4.9, 4.10 and 4.11. Here, figures 4.8 and 4.9 show results (functions of different tiers) where we considered DSM to choose functions for their similarity check. On the other hand, tables 4.10 and 4.11 show results where we considered  $AA^{\dagger}$  and  $A^{\dagger}A$  (for hub and authority respectively) to choose functions for their similarity check. In the following section we discuss these results to validate our approach.

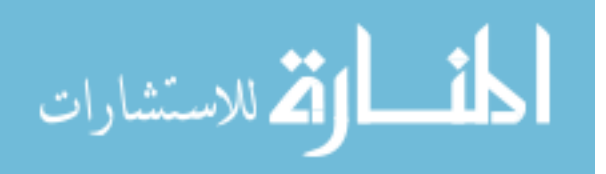

Similarly, test results for the selected software *ADOL-C* are reported in figures 4.12, 4.13, 4.14 and 4.15. Here, in all cases we considered matrices  $AA^{\top}$  and  $A^{\top}A$  (for hub and authority respectively) to choose functions for their similarity check. We reported results separately for *threshold* =  $0.4$  in figures 4.14 and 4.15.

Now we discuss the results for software *ADOL-C*. Figures 4.12 and 4.14 show that for different *threshold* values we get different number of tiers for hub functions. Again, figures 4.13 and 4.15 show that for different *threshold* values we get different number of tiers for authority functions.

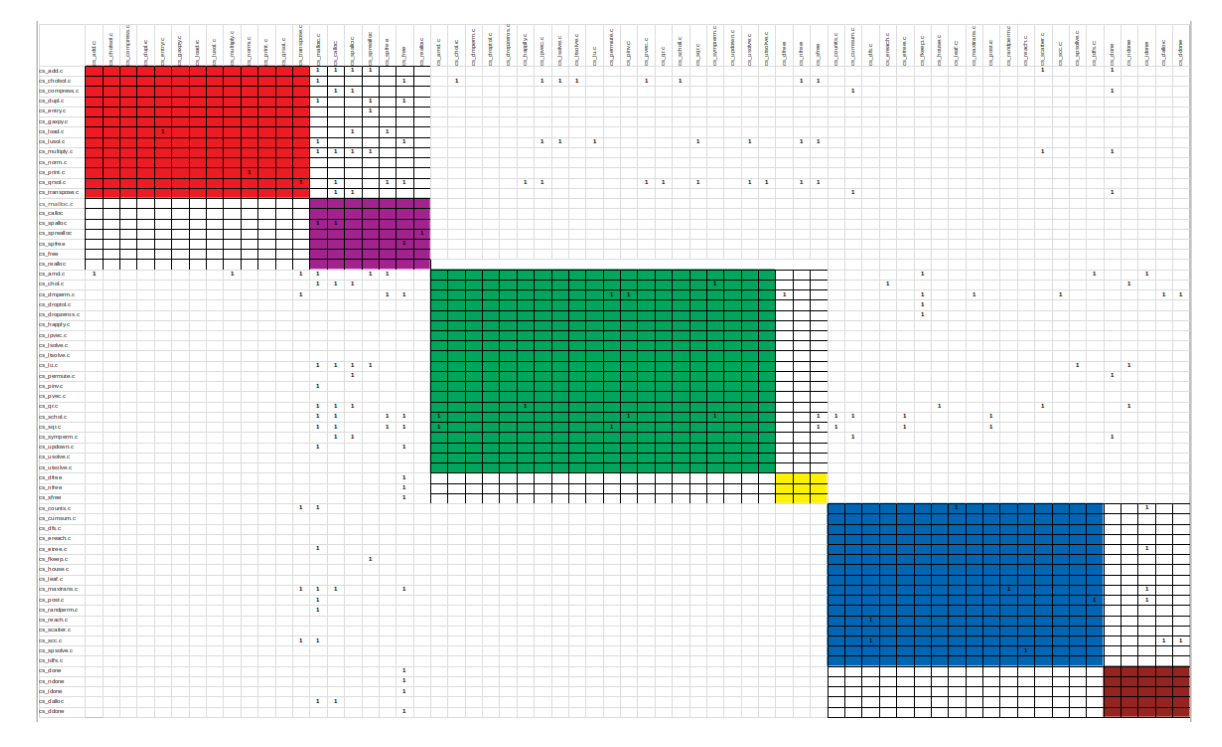

#### 4.3.1 Discussion

Figure 4.7: DSM of CSparse with provided partitions [6]. Primary, Primary Utility, Secondary, Secondary Utility, Tertiary and Tertiary utility are marked by red, purple, green, yellow, blue and brown colors respectively.

Figure 4.7 is the DSM which represents the partition provided in [6]. Here, the partitions are primary (red color), primary utility (purple color), secondary (green color), secondary utility (yellow color), tertiary (blue color) and tertiary utility (brown color). We see that

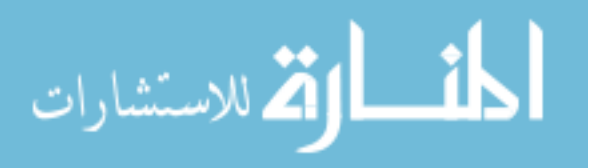

|                  | <b>Threshold</b> |                 |              |           |  |  |  |
|------------------|------------------|-----------------|--------------|-----------|--|--|--|
| <b>Hub tiers</b> |                  | 0.3             | 0.4          |           |  |  |  |
|                  | <b>Name</b>      | Category        |              | Category  |  |  |  |
|                  | cs_schol         | Secondary       | cs schol     | Secondary |  |  |  |
| $\mathbf{1}$     | cs sqr           | Secondary       | cs sqr       | Secondary |  |  |  |
|                  | cs maxtrans      | <b>Tertiary</b> |              |           |  |  |  |
|                  | cs qrsol         | Primary         | cs qrsol     | Primary   |  |  |  |
| $\overline{2}$   | cs cholsol       | Primary         |              |           |  |  |  |
|                  | cs lusol         | Primary         |              |           |  |  |  |
|                  | cs multiply      | Primary         | cs multiply  | Primary   |  |  |  |
|                  | cs add           | Primary         | cs add       | Primary   |  |  |  |
| 3                | cs lu            | Secondary       | cs transpose | Primary   |  |  |  |
|                  | cs qr            | Secondary       | cs_symperm   | Secondary |  |  |  |
|                  | cs symperm       | Secondary       | cs compress  | Primary   |  |  |  |
|                  | cs dmperm        | Secondary       |              |           |  |  |  |
| 4                | cs amd           | Secondary       |              |           |  |  |  |
|                  | cs dropzeros     | Secondary       |              |           |  |  |  |
|                  | cs droptol       | Secondary       |              |           |  |  |  |
|                  | cs post          | <b>Tertiary</b> |              |           |  |  |  |
| 5                | cs counts        | <b>Tertiary</b> |              |           |  |  |  |
|                  | cs etree         | <b>Tertiary</b> |              |           |  |  |  |

Figure 4.8: CSparse, Tiers of Hub Functions functions are selected from DSM

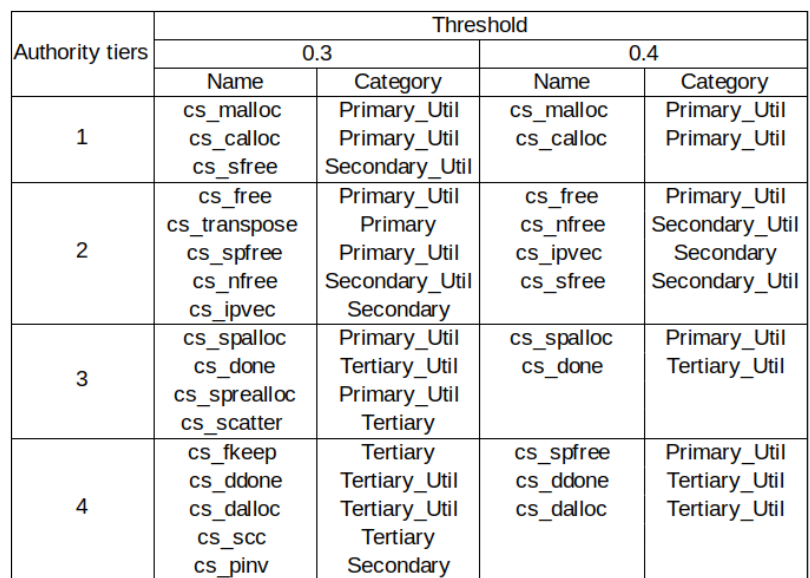

Figure 4.9: CSparse, Tiers of Authority Functions functions are selected from DSM

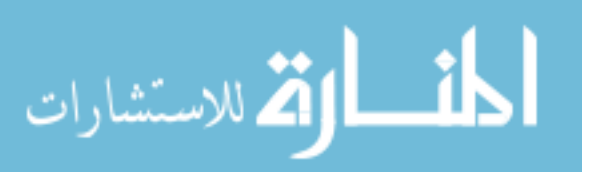

the primary, secondary and tertiary functions mostly call other functions. According to HITS method [17], these functions are important hubs. On the other hand, we observe that utilities are mostly called by other functions and according to HITS method these can be considered as authorities.

Figures 4.8 and 4.10 show that for different *threshold* values we get different number of tiers for hub functions. These tiers also match with the category given in *CSparse*. For example, in Figure 4.8, Hub Tier 5 contains three functions: *cs post*, *cs counts* and *cs etree* which are categorized as tertiary functions in [6] (see Figure 4.7).

Similarly, figures 4.9 and 4.11 show that for different *threshold* values we get different number of tiers for authority functions. These tiers also match with the category given in *CSparse*. For example, in Figure 4.9, Authority Tier 1 contains three functions: *cs malloc*, *cs calloc* and *cs sfree* which are categorized as utility functions in [6] (see Figure 4.7).

Hence our method produces a good approximation of author's partition.

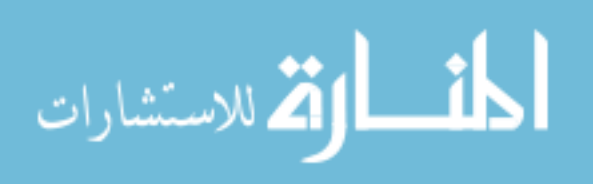

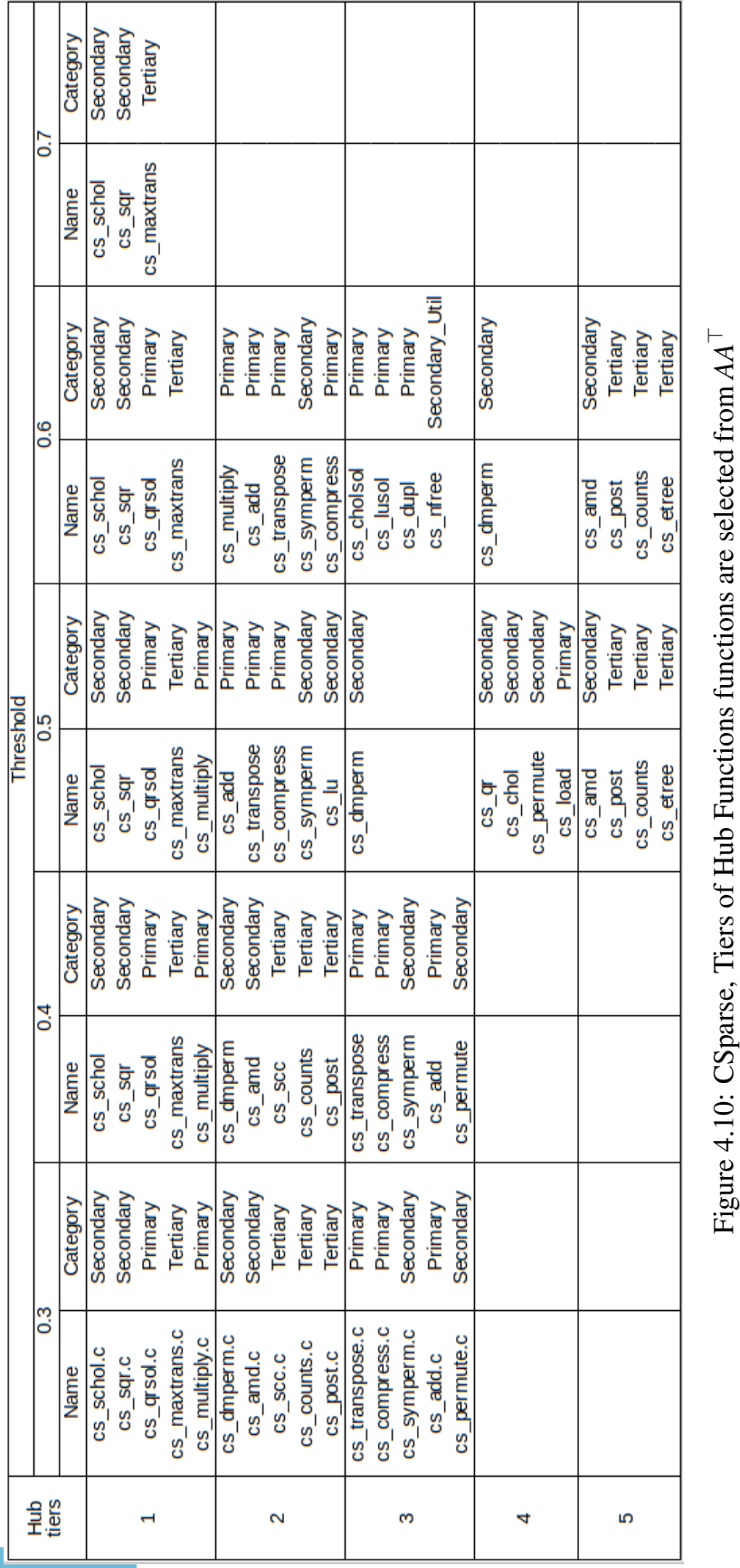

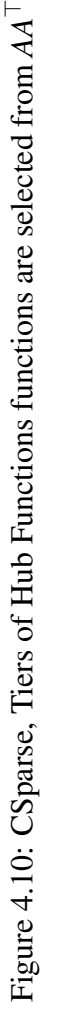

www.manaraa.com

42

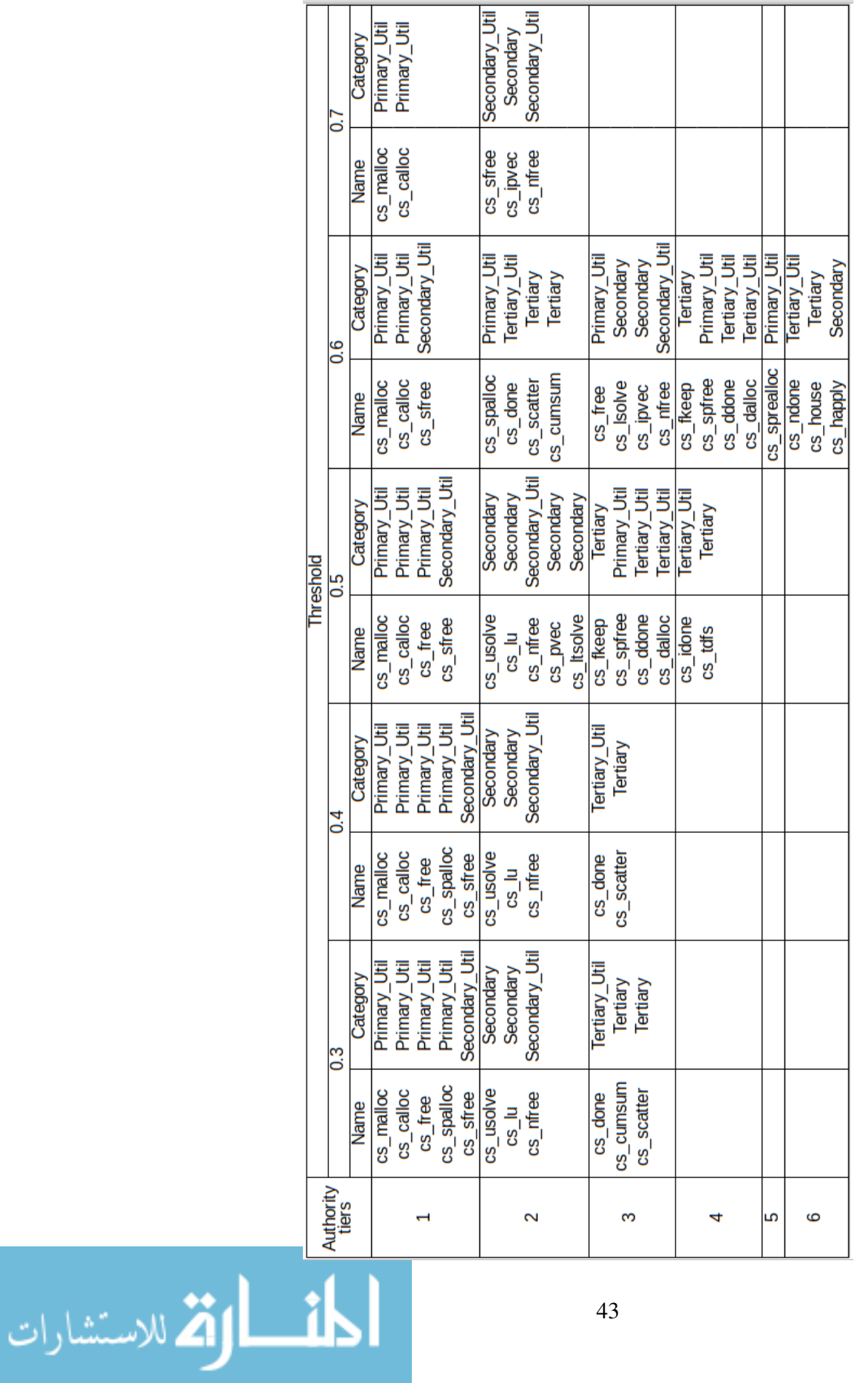

Figure 4.11: CSparse, Tiers of Authority Functions functions are selected from  $A<sup>T</sup>A$ Figure 4.11: CSparse, Tiers of Authority Functions functions are selected from *A*>*A*

4.3. RESULTS

| Hub            | <b>Threshold</b>          |                        |  |  |  |  |
|----------------|---------------------------|------------------------|--|--|--|--|
| tiers          | 0.3                       | 0.5                    |  |  |  |  |
|                | tape doc                  | jacobian               |  |  |  |  |
|                | jacobian                  | forward                |  |  |  |  |
| $\mathbf{1}$   | forward                   | inverse_Taylor_prop    |  |  |  |  |
|                | inverse_Taylor_prop       | hessian                |  |  |  |  |
|                | hessian                   |                        |  |  |  |  |
|                | operator +                | tape doc               |  |  |  |  |
|                | operator /                | filewrite_start        |  |  |  |  |
| $\overline{2}$ | operator *                | grow                   |  |  |  |  |
|                | operator -                | reverse                |  |  |  |  |
|                | operator <                | hov_ti_reverse         |  |  |  |  |
|                | inverse tensor eva        | operator +             |  |  |  |  |
|                | jac_solv                  | pow                    |  |  |  |  |
| 3              | tensor_eval               | operator /             |  |  |  |  |
|                | hov ti reverse            | operator *             |  |  |  |  |
|                | read params               | operator -             |  |  |  |  |
|                | ADTOOL AMPI popGSVinfo    | filewrite_ampi         |  |  |  |  |
|                | ADTOOL_AMPI_popReduceInfo | filewrite              |  |  |  |  |
| 4              | ADTOOL AMPI popGSinfo     | filewrite end          |  |  |  |  |
|                |                           | put op reserve         |  |  |  |  |
|                |                           |                        |  |  |  |  |
|                | openTape                  | jac solv               |  |  |  |  |
|                | <b>initNewTape</b>        | inverse tensor eva     |  |  |  |  |
| 5              | filewrite start           | tensor eval            |  |  |  |  |
|                | init_rev_sweep            |                        |  |  |  |  |
|                | getTapeInfos              |                        |  |  |  |  |
|                |                           | sparse jac             |  |  |  |  |
| 6              |                           | bit_vector_propagation |  |  |  |  |
|                |                           | sparse_hess            |  |  |  |  |

Figure 4.12: ADOL-C, Tiers of Hub Functions functions are selected from  $AA^{\top}$ 

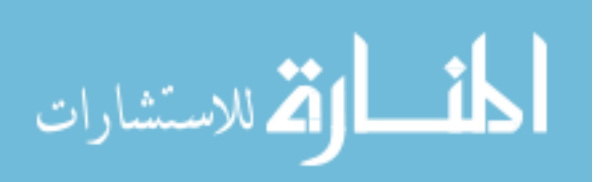

| Authority | <b>Threshold</b>            |                  |
|-----------|-----------------------------|------------------|
| tiers     | 0.3                         | 0.5              |
|           | myalloc1                    | myalloc1         |
|           | fprintf                     | myfree1          |
| 1         | myfree1                     | myalloc2         |
|           | adolc_exit                  |                  |
|           | myalloc2                    |                  |
|           | loc                         | adolc exit       |
|           | next loc                    | malloc           |
| 2         | ADOLC PUT LOCINT            |                  |
|           | put_op                      |                  |
|           | ADOLC_PUT_VAL               |                  |
|           | free                        | loc              |
|           | malloc                      | next loc         |
| 3         | <b>MINDEC</b>               | ADOLC PUT LOCINT |
|           |                             | put_op           |
|           |                             | ADOLC PUT VAL    |
|           | TAPE AMPI read MPI Comm     |                  |
|           | allocatePack                |                  |
| 4         | TAPE AMPI read MPI Datatype |                  |
|           | TAPE AMPI read int          |                  |
|           | unpackDeallocate            |                  |
|           | myfree2                     |                  |
|           | myfree3                     |                  |
| 5         | myalloc3                    |                  |
|           | spread1                     |                  |
|           | hos_forward                 |                  |
|           | fail                        |                  |
| 6         | begin                       |                  |
|           | end                         |                  |
|           | empty                       |                  |

Figure 4.13: ADOL-C, Tiers of Authority Functions functions are selected from  $A<sup>T</sup>A$ 

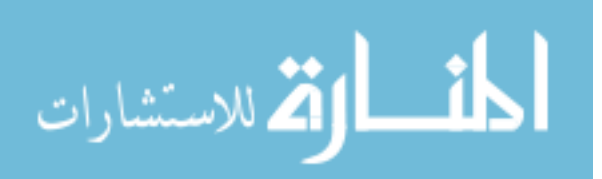

|              | For Threshold = $0.4$            |                     |                                 |  |  |  |  |
|--------------|----------------------------------|---------------------|---------------------------------|--|--|--|--|
| Hub<br>tiers | <b>Functions</b>                 | <b>Hub</b><br>tiers | <b>Functions</b>                |  |  |  |  |
|              | jacobian                         |                     | init rev sweep                  |  |  |  |  |
| 1            | forward                          | 7                   | init for sweep                  |  |  |  |  |
|              | inverse Taylor prop              |                     | put op reserve                  |  |  |  |  |
|              | hessian                          |                     | get_op_block_f                  |  |  |  |  |
|              | $operator +$                     | 8                   | reg ext fct                     |  |  |  |  |
|              | operator /                       |                     | reg timestep fct                |  |  |  |  |
| 2            | operator *                       |                     | cp fov reverse                  |  |  |  |  |
|              | operator -                       |                     | cp fos reverse                  |  |  |  |  |
|              | operator <                       | 9                   | function                        |  |  |  |  |
|              | inverse tensor eva               |                     | vec jac                         |  |  |  |  |
|              | jac solv                         |                     | gradient                        |  |  |  |  |
| 3            | tensor eval                      |                     | readConfigFile                  |  |  |  |  |
|              | hov ti reverse                   | 10                  | close tape                      |  |  |  |  |
|              | read params                      |                     | filewrite end                   |  |  |  |  |
|              | tape doc                         |                     | cleanUp                         |  |  |  |  |
|              | <b>ADOLC TLM AMPI Bcast</b>      |                     | taylor_close                    |  |  |  |  |
| 4            | <b>ADOLC TLM AMPI Allgatherv</b> |                     | lie covector                    |  |  |  |  |
|              | <b>ADOLC TLM AMPI Scatterv</b>   |                     | lie gradientcv                  |  |  |  |  |
|              | <b>ADOLC TLM AMPI Gatherv</b>    | 11                  | lie bracket                     |  |  |  |  |
|              | <b>ADTOOL AMPI popGSVinfo</b>    |                     | reverse                         |  |  |  |  |
| 5            | ADTOOL AMPI popReduceInfo        |                     | large jacobian                  |  |  |  |  |
|              | ADTOOL AMPI popGSinfo            |                     | grow                            |  |  |  |  |
|              | openTape                         |                     | free loc                        |  |  |  |  |
|              | <b>initNewTape</b>               | 12                  | ADTOOL AMPI copyActiveBuf       |  |  |  |  |
| 6            | filewrite start                  |                     | ensure block                    |  |  |  |  |
|              | getTapeInfos                     |                     | ADTOOL_AMPI_allocateTemp<br>Buf |  |  |  |  |

Figure 4.14: ADOL-C, Hub Functions are selected from  $AA^{\dagger}$ , *threshold* = 0.4

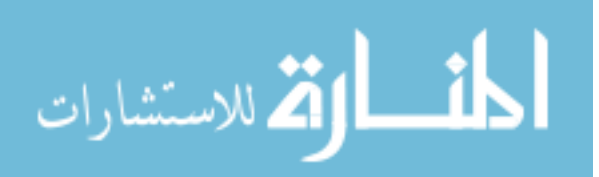

|                           | For Threshold = $0.4$                          |                    |                                    |                           |                                    |  |
|---------------------------|------------------------------------------------|--------------------|------------------------------------|---------------------------|------------------------------------|--|
| <b>Authority</b><br>tiers | <b>Functions</b>                               | Authority<br>tiers | <b>Functions</b>                   | <b>Authority</b><br>tiers | <b>Functions</b>                   |  |
|                           | myalloc1                                       |                    | begin                              |                           | fclose                             |  |
|                           | fprintf                                        | 6                  | end                                |                           | strlen                             |  |
| 1                         | myfree1                                        |                    | empty                              | 11                        | strcmp                             |  |
|                           | adolc exit                                     |                    | fail                               |                           | clearTapeBaseNames                 |  |
|                           | myalloc2                                       | 7                  | fread                              |                           | strncpy                            |  |
|                           | loc                                            |                    | fseek                              |                           | <b>BW AMPI Barrier</b>             |  |
|                           | next loc                                       |                    | fopen                              | 12                        | <b>BW AMPI Wait</b>                |  |
| $\overline{2}$            | ADOLC PUT LOCINT                               |                    | cp hov forward;                    |                           | <b>BW_AMPI_Recv</b>                |  |
|                           | put op                                         |                    | cp fov forward                     |                           | <b>BW AMPI Send</b>                |  |
|                           | <b>ADOLC PUT VAL</b>                           | 8                  | cp hos forward                     | 13                        | assert                             |  |
|                           | free                                           |                    | dummy                              |                           | emplace front                      |  |
| 3                         | malloc                                         |                    | edfoo iarr wrapper fov<br>reverse  |                           | erase after                        |  |
|                           | <b>MINDEC</b>                                  |                    | spread1                            |                           | before begin                       |  |
|                           | TAPE AMPI read MPI<br><b>Datatype</b>          |                    | pack1                              |                           | edfoo_iarr_wrapper_zos_<br>forward |  |
|                           | TAPE AMPI read int                             | 9                  | zos forward                        |                           | edfoo_iarr_wrapper_func<br>tion    |  |
| 4                         | TAPE AMPI read MPI<br>$\overline{\text{Comm}}$ |                    | pack2                              |                           | edfoo_iarr_wrapper_fov_<br>forward |  |
|                           | allocatePack                                   |                    | cp hov reverse                     |                           | edfoo_wrapper_fov_reve<br>rse      |  |
|                           | unpackDeallocate                               |                    | cp hos reverse                     | 14                        | edfoo wrapper fos reve<br>rse      |  |
|                           | myfree2                                        | 10                 | cp fos forward                     |                           |                                    |  |
| 5                         | myfree3                                        |                    | edfoo_iarr_wrapper_fos_<br>reverse |                           |                                    |  |
|                           | myalloc3                                       |                    | edfoo_iarr_wrapper_fos_<br>forward |                           |                                    |  |
|                           | hos forward                                    |                    |                                    |                           |                                    |  |

Figure 4.15: ADOL-C, Authority Functions are selected from  $A<sup>T</sup>A$ , *threshold* = 0.4

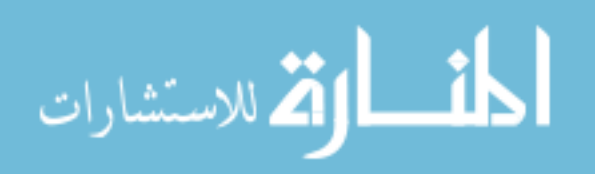

## Chapter 5

### Summary and Future Work

In this thesis we have presented an approach to group or cluster the design elements of scientific software into "tiers" ranked by their "importance". First we have analyzed the dependency structures of software using tool "Understand" and built DSM. The DSM of the call graph provides a convenient tool so that linear algebraic techniques can be applied to identify important callers and callees through the calculation of matrix exponential. Using the notion of "importance" of design elements [13], we ranked those design elements. Then we uncovered "similarity" among design elements. Finally, using the "similarity" among design elements, we group them into tiers. Besides using only DSM, we also used matrices  $B_1 = AA^\top$  and  $B_2 = A^\top A$  to choose functions which have semantic dependency relationship between functions. We applied our algorithm on CSparse and ADOL-C software implemented in C.

Using our algorithm, we can categorize all important functions of the system. This category helps the user of the system to identify their usable functions (hubs). A good system needs to be updated regularly. But for variety of reasons legacy software may not contain adequate technical documentation so that from a usability point of view it may be difficult to detect and retrieve components that could be reused in other software projects. Therefore using our approach a developer of a system can identify important authority functions which are called by important hubs. This finding suggests that the analysis of different tiers of functions of a software system might serve as guidance to developers in the challenging task of redesigning a software by detecting and retrieving components that

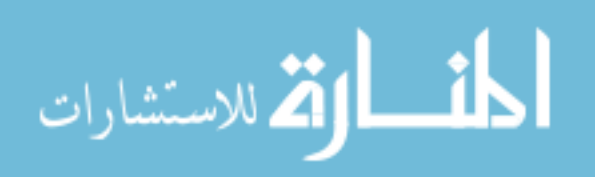

could be reused in other software projects.

In terms of further research, we would like to include more test problems of larger networks. It would be interesting to include problems from different scientific domain, for example, SNAP and DIMACS10 to identify groups of important nodes. In this research we have considered unweighted matrices because to identify similarity we needed only information about dependency. For further research, we can compare our algorithm for both weighted and unweighted matrices. Also, in future, we would like to apply our method to software library of legacy code, where very little or no documentation is available about the project. The method that we developed in this thesis is likely to be useful for these types of library.

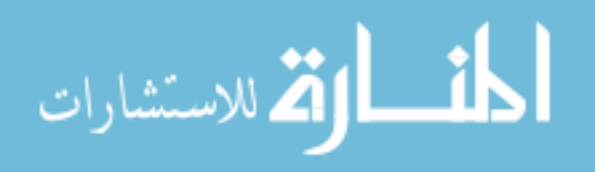

# Bibliography

- [1] Lazima Ansari, Shahadat Hossain, and Ahamad Imtiaz Khan. DSMDE: A data exchange format for design structure models. *Sustainability in Modern Project Management: Proceedings of the 18th International DSM Conference*, pages 111–121, 2016.
- [2] Len Bass, Paul Clements, and Rick Kazman. *Software Architecture in Practice, 2e*. Addison Wesley, 2003.
- [3] Michele Benzi, Ernesto Estrada, and Christine Klymko. Ranking hubs and authorities using matrix functions. *Linear Algebra and its Applications*, 438(5):2447–2474, 2013.
- [4] Dan Braha and Yaneer Bar-Yam. The statistical mechanics of complex product development: Empirical and analytical results. *Management Science*, 53(7):1127–1145, 2007.
- [5] Jonathan J Crofts and Desmond J Higham. A weighted communicability measure applied to complex brain networks. *Journal of the Royal Society, Interface*, 6(33):411– 414, 2009.
- [6] Timothy A. Davis. Direct methods for sparse linear systems (fundamentals of algorithms 2). *SIAM*, 2006.
- [7] Steven D Eppinger and Tyson R Browning. *Design structure matrix methods and applications*. MIT press, 2012.
- [8] John Forrest, Ted Ralphs, Stefan Vigerske, Lou Hafer, Bjarni Kristjansson, jpfasano, Edwin Straver, Miles Lubin, Gambini Santos, rlougee, and Matthew Saltzman. coinor/cbc: Version 2.9.9, July 2018.
- [9] Linton C Freeman. conceptual clarification." social networks. *"Centrality in social networks*, 1(3):215–239, 1978.
- [10] Gene H Golub and Charles F Van Loan. Matrix computations. *JHU Press*, 3, 2012.
- [11] Marco A. Gonzalez. *A new change propagation metric to assess software evolvability*. PhD thesis, University of British Columbia, 2013.
- [12] Andreas Griewank, David Juedes, and Jean Utke. ADOL-C: a package for the automatic differentiation of algorithms written in c/c++. *ACM Transactions on Mathematical Software*, 1996.

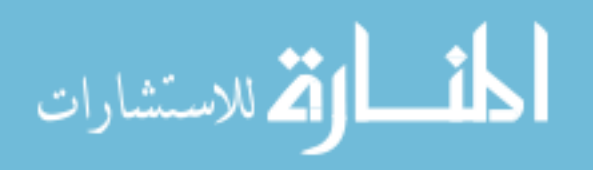

- [13] S Hossain, SF Khan, and R Quashem. On ranking components in scientific software. In *DSM 2015: Modeling and managing complex systems-Proceedings of the 17th International DSM Conference Fort Worth (Texas, USA), 4-6 November 2015*, pages 245–254, 2015.
- [14] Shahadat Hossain et al. Efficiently computing with design structure matrices. In *DSM 2010: Proceedings of the 12th International DSM Conference, Cambridge, UK, 22.-23.07. 2010*, pages 345–358, 2010.
- [15] Shahadat Hossain and Ahmed Tahsin Zulkarnine. Design structure of scientific software–a case study. In *DSM 2011: Proceedings of the 13th International DSM Conference*, pages 129–141, 2011.
- [16] D. Kelly and R. Sanders. Assessing the quality of scientific software. *in Proc of the First International Workshop on Software Engineering for Computational Science and Engineering*, 2008.
- [17] Jon M Kleinberg. Authoritative sources in a hyperlinked environment. *Journal of the ACM (JACM)*, 46(5):604–632, 1999.
- [18] Anany V Levitin. Introduction to design & analysis of algorithms: For anna university, 2e. *Pearson Education India*, 2009.
- [19] Alan MacCormack, John Rusnak, and Carliss Y Baldwin. Exploring the structure of complex software designs: An empirical study of open source and proprietary code. *Management Science*, 52(7):1015–1030, 2006.
- [20] M. W. Maier, D. Emery, and R. Hilliard. Software architecture: introducing ieee standard 1471. *Computer*, 34(4):107–109, 2001.
- [21] Scientific Toolworks Inc. Scitools: Understand. https://scitools.com/.
- [22] Alexandru Telea, Hessel Hoogendorp, Ozan Ersoy, and Dennie Reniers. Extraction and visualization of call dependencies for large C/C++ code bases: A comparative study. In *Proceedings of the 5th IEEE International Workshop on Visualizing Software for Understanding and Analysis, VISSOFT 2009, Edmonton, Alberta, Canada, September 25, 2009*, pages 81–88. IEEE Computer Society, 2009.

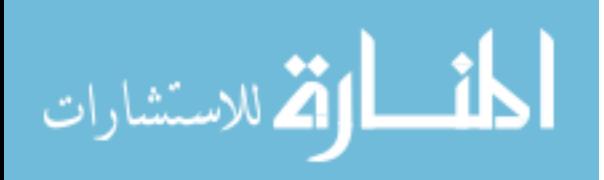

# Appendix A

# List of Functions of CSparse

| <b>Node</b><br><b>Number</b> | Function Name Number | <b>Node</b> | Function Name Number | <b>Node</b> | <b>Function Name</b> |
|------------------------------|----------------------|-------------|----------------------|-------------|----------------------|
| 1                            | cs add               | 23          | cs Isolve            | 45          | cs_symperm           |
| $\overline{2}$               | cs amd               | 24          | cs Itsolve           | 46          | cs tdfs              |
| $\overline{3}$               | cs chol              | 25          | cs lu                | 47          | cs transpose         |
| 4                            | cs cholsol           | 26          | cs lusol             | 48          | cs updown            |
| $\overline{5}$               | cs compress          | 27          | cs malloc            | 49          | cs usolve            |
| $\overline{6}$               | cs counts            | 28          | cs maxtrans          | 50          | cs utsolve           |
| 7                            | cs cumsum            | 29          | cs multiply          | 51          | cs calloc            |
| 8                            | cs dfs               | 30          | cs norm              | 52          | cs done              |
| $\overline{9}$               | cs dmperm            | 31          | cs permute           | 53          | cs spalloc           |
| 10                           | cs droptol           | 32          | cs_pinv              | 54          | cs sprealloc         |
| 11                           | cs dropzeros         | 33          | cs_post              | 55          | cs_spfree            |
| 12                           | cs dupl              | 34          | cs_print             | 56          | cs ndone             |
| 13                           | cs entry             | 35          | cs_pvec              | 57          | cs free              |
| 14                           | cs ereach            | 36          | cs_qr                | 58          | cs idone             |
| 15                           | cs etree             | 37          | cs_qrsol             | 59          | cs dalloc            |
| 16                           | cs fkeep             | 38          | cs randperm          | 60          | cs ddone             |
| 17                           | cs_gaxpy             | 39          | cs reach             | 61          | cs dfree             |
| 18                           | cs_happly            | 40          | cs scatter           | 62          | cs nfree             |
| 19                           | cs house             | 41          | CS SCC               | 63          | cs sfree             |
| 20                           | cs ipvec             | 42          | cs_schol             | 64          | cs_realloc           |
| 21                           | cs leaf              | 43          | cs spsolve           |             |                      |
| $\overline{22}$              | cs load              | 44          | cs sqr               |             |                      |

Figure A.1: List of Functions of CSparse

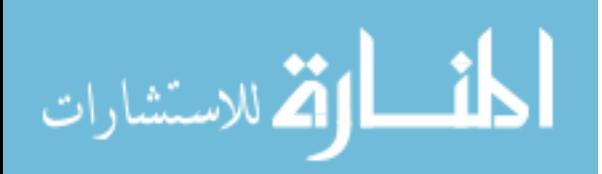

# Appendix B

# List of Functions of ADOL-C

| <b>No</b> | <b>Name</b>                      | No | <b>Name</b>            | No | <b>Name</b>           | <b>No</b>  | <b>Name</b>         | <b>No</b> | <b>Name</b>                          |
|-----------|----------------------------------|----|------------------------|----|-----------------------|------------|---------------------|-----------|--------------------------------------|
| 1         | function                         | 31 | tensor eval            | 61 | mvalloc2              | 91         | operator >>         | 121       | log10                                |
| 2         | gradient                         | 32 | filewrite start        | 62 | myalloc3              | 92         | operator++          | 122       | sinh                                 |
| 3         | vec jac                          | 33 | filewrite              | 63 | myfree3               | 93         | operator--          | 123       | tanh                                 |
| 4         | iacobian                         | 34 | filewrite ampi         | 64 | $m$ vfree $1$         | 94         | $operator +=$       | 124       | ceil                                 |
| 5         | large jacobian                   | 35 | filewrite end          | 65 | myfree2               | 95         | $operator -$        | 125       | floor                                |
| 6         | jac vec                          | 36 | tape doc               | 66 | myfreel <sub>2</sub>  | 96         | operator $*=$       | 126       | lasinh                               |
| 7         | hess vec                         | 37 | lie scalarcv           | 67 | myalloc <sub>12</sub> | 97         | operator $\sqrt{=}$ | 127       | acosh                                |
| 8         | hess mat                         | 38 | lie scalarc            | 68 | myalloc1 uint         | 98         | $operator$ !=       | 128       | latanh                               |
| 9         | hessian                          | 39 | lie gradientcy         | 69 | mvalloc1 ulong        | 99         | $operator =$        | 129       | erf                                  |
| 10        | hessian2                         | 40 | lie gradientc          | 70 | myalloc2 ulong        | 100        | operator $\leq$     | 130       | fabs                                 |
| 11        | lagra hess vec                   | 41 | lie covector           | 71 | myfree1 uint          | 101        | operator            | 131       | fmin                                 |
| 12        | forodec                          | 42 | lie bracket            | 72 | myfree1 ulong         | 102        | operator >          | 132       | fmax                                 |
| 13        | forodec                          | 43 | lie scalar             | 73 | myfree2 ulong         | 103        | operator <          | 133       | ldexp                                |
| 14        | accodec                          | 44 | lie gradient           | 74 | condassign            | 104        | $operator +$        | 134       | frexp                                |
| 15        | abs normal                       | 45 | jac pat                | 75 | condegassign          | 105        | operator -          | 135       | myquad                               |
| 16        | directional active grad<br>lient | 46 | absnormal jac pat      | 76 | initInternal          | 106        | operator *          | 136       | operator >>                          |
| 17        | abs normal                       | 47 | generate seed jac      | 77 | adouble               | 107        | operator /          | 137       | adubref                              |
| 18        | freecoefflist                    | 48 | hess pat               | 78 | ~adub                 | 108        | recipr              | 138       | adub                                 |
| 19        | tensorpoint                      | 49 | generate seed hess     | 79 | adubp from adub       | 109        | exp                 | 139       | blocker                              |
|           |                                  |    |                        |    |                       |            |                     |           |                                      |
| 20        | tensorsetup                      | 50 | deepcopy HP            | 80 | aetValue              | 110        | log                 | 140       | nondecreasing                        |
|           |                                  |    |                        |    | operator double       |            |                     |           |                                      |
| 21        | freetensorpoint                  | 51 | sparse jac             | 81 | const&                | 111<br>112 | sqrt                | 141       | operator                             |
| 22        | freetensor                       | 52 | sparse hess            | 82 | operator double&&     |            | cbrt                | 142       | llookupindex<br>adolc vec cop        |
| 23        | Isummand                         | 53 | set HP                 | 83 | operator double       | 113        | sin                 | 143       |                                      |
|           |                                  |    |                        |    |                       |            |                     |           |                                      |
|           | 24 coeff                         | 54 | get HP                 | 84 | setValue              | 114        | <b>COS</b>          | 144       | adolc vec dot                        |
| 25        | tensor address                   | 55 | bit vector propagation | 85 | $operator =$          | 115        | tan                 | 145       | adolc vec axp                        |
| 26        | LUFactorization                  | 56 | freeSparseHessInfos    | 86 | declareIndependen     | 116        | asin                | 146       | deallocate                           |
|           |                                  |    | ADOLC_get_sparse_j     |    |                       |            |                     |           | unpackDealloc                        |
| 27        | <b>Gausz Solve</b>               | 57 | acobian                | 87 | operator <<=          | 117        | acos                | 147       | late                                 |
|           | 28 ac solv                       | 58 | forward                | 88 | operator $>>=$        | 118        | atan                | 148       | <b>ADOLC TLM i</b><br>Init           |
|           |                                  |    |                        |    |                       |            |                     |           |                                      |
|           |                                  |    |                        |    | declareDependent      | 119        |                     | 149       | <b>ADOLC TLM</b><br><b>AMPI Send</b> |
|           | 29 inverse Taylor prop           | 59 | reverse                | 89 |                       |            | atan2               |           |                                      |
|           |                                  |    |                        |    |                       |            |                     |           | <b>ADOLC TLM</b>                     |
|           | 30 inverse tensor eva            |    | 60 myalloc1            |    | 90 operator <<        | 120        | pow                 | 150       | <b>AMPI Recv</b>                     |

Figure B.1: List of Functions of ADOL-C

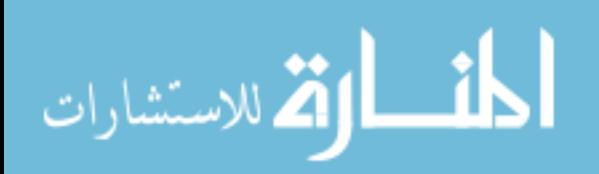

| No      | Name                                                          | No  | Name                                                     | No  | <b>Name</b>                          | No  | Name                                            | No  | Name                |
|---------|---------------------------------------------------------------|-----|----------------------------------------------------------|-----|--------------------------------------|-----|-------------------------------------------------|-----|---------------------|
|         | ADOLC_TLM_AMPI_Is<br>$151$ end                                |     | ADTOOL AMPI pop<br>101 AMPI Request                      |     | 211 Buffer                           | 241 | call ext for<br>commonPr<br>Юr                  | 271 | zos forward         |
| 152 ecv | ADOLC_TLM_AMPI_Ir                                             | 182 | ADTOOL AMPI push<br>request                              |     | 212 SubBuffer                        | 242 | all ext to t<br>commonPo                        | 272 | hov forward         |
|         | ADOLC ILM AMPI<br>153 Wait                                    | 183 | ADIOOL AMPI push<br>comm                                 |     | 213 zeroAll                          | 243 | 'get ext dif<br>"fct"                           | 273 | fov forward         |
|         | ADOLC_TLM_AMPI_B<br>154 amier                                 |     | ADTOOL AMPI pack<br>184 DType                            |     | 214 append                           | 244 | edioo wrap<br>per functio                       | 274 | hos_ti_reverse      |
|         | ADOLC_TLM_AMPI_G<br>155 ather                                 |     | ADTOOL AMPI unpa<br>185 ckDType                          |     | 215 getElement                       | 245 | edioo wrap<br>per fov for<br>ward               | 275 | fos reverse         |
|         | ADOLC_TLM_AMPI_S<br>156 catter                                |     | ADTOOL AMPI_getAd<br>186 jointCount<br>ADIOOL_AMPL_setAd |     | 216 reg_timestep_tct                 | 246 | edtoo wrap<br>per zos for<br>ward<br>edioo_wrap | 276 | fov reverse         |
|         | ADOLC TLM AMPI A<br>157 ligather                              | 187 | jointCountAndTempBu                                      |     | 217 checkpointing                    | 247 | perfos for<br>ward<br>edioo wrap                | 277 | callHandleRevers    |
|         | ADOLC_TLM_AMPI_G<br>158 athery                                | 188 | ADTOOL AMPI alloca<br>teTempBūf                          |     | 218 get_cp_fct                       | 248 | per fos rev<br>erse<br>edioo_wrap               | 278 | callHandleForwar    |
|         | ADOLC_TLM_AMPIS<br>159 cattery                                |     | ADTOOL_AMPI_relea<br>189 seAdiointTempBuf                |     | 219 init edf                         | 249 | per fov rev<br>erse                             | 279 | callHandlePrimal    |
|         | ADOLC TLM AMPI A<br>160 ligathery                             |     | ADTOOL AMPI alloca<br>190 teTempActiveBuT                |     | 220 cp_zos_forward                   | 250 | edioo larr<br>wrapper fu<br>nction              | 280 | initTape            |
|         | ADOLC TLM AMPIR<br>161 educe                                  |     | ADTOOL AMPI copy<br>191 ActiveBuf                        |     | 221 revolve_for                      | 251 | nai ootbe<br>wrapper fo<br>v forward            | 281 | free Tape           |
|         | ADOLC TLM AMPIA<br>162 lireduce                               |     | ADTOOL AMPIsetup<br>192 Types                            |     | 222 cp_fos_reverse                   | 252 | edtoo larr<br>wrapper zo<br>s forward           | 282 | mediAddHandle       |
|         | ADOLC_TLM_AMPI_B<br>163 cast                                  |     | ADTOOL AMPIclean<br>193 upTypes                          |     | 223 cp_fov_reverse                   | 253 | edtoo larr<br>wrapper fo<br>s forward           | 283 | medilnitTape        |
|         | 164 (AMPI Init NT                                             |     | MPI Datatype<br>ADTOOL_AMPI_FW_r<br>194 awType           |     | 224 cp clearStack                    | 254 | edtoo larr<br>wrapper fo<br>s reverse           | 284 | medilnitStatic      |
|         | ADTOOL AMPI_push<br>165 BcastInfo                             |     | MPI Datatype<br>ADTOOL_AMPI_BW_r<br>195 awType           |     | 225 cp takeshot                      | 255 | edioo larr<br>wrapper fo<br>v reverse           | 285 | addHandle           |
|         | ADIOOL AMPI popB<br>166 castinfo                              |     | 196 AMPI Send                                            |     | 226 cp_restore                       | 256 | teration                                        | 286 | pdouble             |
|         | ADTOOL AMPI push<br>167 DoubleArray<br>ADTOOL AMPI popD       |     | 197 AMPI Recv                                            | 227 | cp taping                            | 257 | ip zos forw<br>ard<br>ip fos forw               | 287 | mkparam             |
|         | 168 oubleArray<br>ADIOOL AMPI push                            |     | 198 AMPI Isend                                           | 228 | cp release                           | 258 | ard                                             | 288 | mkparam idx         |
|         | 169 ReduceInTo                                                |     | 199 AMPI Irecv                                           | 229 | <b>revolveError</b>                  | 259 | ip fos reve<br>rsē                              | 289 | adjust              |
|         | ADTOOL AMPI popR<br>170 educeCountAndType<br>ADTOOL AMPI popR |     | 200 AMPI Wait                                            |     | 230 edf zero                         | 260 | fp iteration<br>zos forward                     | 290 | revolve             |
|         | 171 educelnfo<br>ADTOOL AMPI push                             | 201 | <b>AMPI Barrier</b>                                      | 231 | reg ext fct<br>update ext fct mem    | 261 | partx<br>os forward                             | 291 | rpl malloc          |
|         | 172 SRinfo                                                    |     | 202 AMPI Gather                                          | 232 | ory                                  | 262 | partx                                           | 292 | rpl calloc          |
|         | ADIOOL AMPI popS<br>173 Rinfo                                 |     | 203 AMPI Scatter                                         | 233 | call ext fct                         | 263 | hos forwar<br>d partx                           | 293 | rpl realloc         |
|         | ADIOOL AMPI push<br>174 GSinfo<br>ADTOOL_AMPI_popG            |     | 204 AMPI_Allgather                                       | 234 | get ext diff fct v2                  | 264 | fov forward<br>partx                            | 294 | GlobalTapeVarsC     |
|         | ScommSizeForRootOr<br><b>175 Null</b><br>ADTOOL AMPI popG     |     | 205 AMPI Gatherv                                         |     | edfoo_v2_wrapper_f<br>235 unction    | 265 | hov forwar<br>d partx                           | 295 | free loc            |
|         | 176 Sinfo                                                     |     | 206 AMPI Scatterv                                        |     | edioo v2 wrapper z<br>236 os forward | 266 | nos revers                                      | 296 | next loc            |
|         | ADIOOL AMPI push<br>177 GSVinfo                               |     | 207 AMPI Allgatherv                                      |     | edfoo_v2_wrapper_f<br>237 os_forward | 267 | hov revers                                      | 297 | ensure block        |
|         | ADIOOL AMPI popG<br>178 SVinfo                                |     | 208 AMPI Bcast                                           | 238 | edtoo v2 wrapper t<br>ov forward     | 268 | hov ti reve<br>rse                              | 298 | grow                |
|         | ADIOOL AMPI push<br>179 CallCodeReseive                       |     | 209 AMPI Reduce                                          | 239 | edfoo v2 wrapper f<br>os reverse     | 269 | int reverse<br>safe                             | 299 | init l'apelnfos_kee |
|         | ADIOOL AMPI push<br>180   AMPI Request                        |     | 210 AMPI Allreduce                                       |     | edtoo v2 wrapper t<br>240 ov reverse | 270 | hos forwar                                      | 300 | initNewTape         |

Figure B.2: List of Functions of ADOL-C

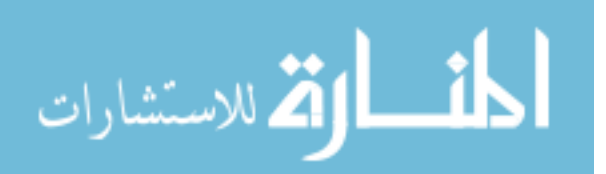

| No               | <b>Name</b>                       | No       | <b>Name</b>             | No       | <b>Name</b>                                 | No  | <b>Name</b>               | No  | Name                                |
|------------------|-----------------------------------|----------|-------------------------|----------|---------------------------------------------|-----|---------------------------|-----|-------------------------------------|
|                  | 301 openTape                      |          | 331 setStoreManagerType |          | 361 set param vec                           | 391 | spread1                   | 421 | get val block                       |
|                  | 302 getTapeInfos                  | 332      | reallocStore            |          | 362 read tape stats                         | 392 | pack1                     | 422 | <b>APE AMPI read</b><br>int         |
|                  | 303 releaseTape                   | 333 fail |                         | 363      | skip tracefile cleanu                       | 393 | <b>MINDEC</b>             | 423 | APE AMPI read<br>MPI Datatype       |
|                  | 304 set nested ctx                |          | 334 printError          |          | 364 init for sweep                          | 394 | pack2                     | 424 | APE AMPI read<br><b>MPI Request</b> |
|                  | 305 currently nested              | 335      | clearTapeBaseNames      | 365      | init_rev_sweep                              | 395 | tov offset f<br>orward    | 425 | accodeout                           |
|                  | 306 cached Trace Tags             |          | 336 createFileName      |          | 366 end sweep                               | 396 | fos forward               | 426 | <b>ACCCOV</b>                       |
|                  | 307 setTapeInfoJacSparse          | 337      | duplicatestr            |          | 367 put_op_reserve                          | 397 | hov wk for<br>ward        | 427 | accadi                              |
| 308 <sub>e</sub> | set l apeinto Hess Spars          | 338      | <b>readConfigFile</b>   |          | 368 get op block f                          | 398 | free                      | 428 | accbrac                             |
|                  | 309 init lib                      |          | 339 take stock          |          | 369 put loc block                           | 399 | myfree                    | 429 | ndopro forward ti<br>aht            |
|                  | 310 clearCurrentTape              | 340      | keep stock              |          | 370 put vals writeBlock                     | 400 | spread3                   | 430 | ndopro forward s<br>ate             |
|                  | 311 cleanUp                       | 341      | taylor begin            |          | 371 put val block                           | 401 | accodec                   | 431 | ndopro forward a<br>bsnormal        |
|                  | 312 removeTape                    |          | 342 taylor_close        |          | 372 get val block f                         | 402 | back3                     | 432 | nonima ola torw<br>ard Tight        |
|                  | 313 trace on                      | 343      | taylor back             |          | 373 get val space                           | 403 | fprintf                   | 433 | noni ind old forw<br>ard safe       |
|                  | 314 trace off                     |          | 344 write_taylor        |          | 374 discard params r                        | 404 | zos pi forw<br>ard        | 434 | noni ind forward t<br>iaht          |
|                  | 315 check InitialStoreSize        |          | 345 write taylors       |          | 375 reset val r                             | 405 | fos pi reve<br>rse        | 435 | noni ind forward<br>safe            |
|                  | 316 Keeper                        | 346      | write scaylors          |          | 376 get_op_f                                | 406 | memset                    | 436 | calloc                              |
|                  | 317 initADOLC                     | 347      | put tay block           |          | 377 get_op_r                                | 407 | ov pi torwa<br>rd         | 437 | int reverse tight                   |
|                  | 318 beginParallel                 |          | 348 get taylors         |          | 378 get locint f                            | 408 | tos pisig r<br>everse     | 438 | int reverse safe                    |
|                  | 319 endParallel                   |          | 349 get taylors p       |          | 379 get_locint_r                            | 409 | malloc                    | 439 | int forward tight                   |
|                  | 320 TapeInfos                     |          | 350 get tay block r     |          | 380 get val f                               | 410 | dbinomi                   | 440 | int forward safe                    |
|                  | 321 copy                          | 351      | <b>initTapeBuffers</b>  |          | 381 get num switches                        | 411 | binomi                    | 441 | freeSparseJacInto                   |
|                  | <b>322 PersistantTapeInfos</b>    |          | 352 start trace         |          | 382 copy index domain                       | 412 | convert                   | 442 | populate dpp                        |
| 323 ock          | StoreManagerLocintBI              |          | 353 save_params         | 383 ains | merge 2 index dom                           | 413 | multma2vec                | 443 | populate dppp                       |
|                  | ensureContiguousLoc<br>324 ations |          | 354 stop trace          | 384      | combine 2 index do<br>mains                 | 414 | multma2vec                | 444 | lоc                                 |
| 325 ol           | setStoreManagerContr              |          | 355 close tape          | 385      | merge 3 index dom<br>ains                   | 415 | stmcpy                    | 445 | upd resloc check                    |
|                  | 326 consolidateBlocks             |          | 356 freeTapeResources   |          | 386 free tree                               | 416 | checkPage<br><b>Break</b> | 446 | ADOLC_PUT_LO<br>CINT                |
| 327 <sub>s</sub> | enableMinMaxUsingAb               |          | 357 tapestats           | 387      | traverse crs                                | 417 | fflush                    | 447 | put op                              |
| 328 bs           | disableMinMaxUsingA               |          | 358 printTapeStats      |          | 388 traverse_unary                          | 418 | fclose                    | 448 | upd resloc                          |
|                  | 329 adolc exit                    |          | 359 get_num_param       |          | extend nonlineanty<br>389 domain binary ste | 419 | get op blo<br>čk          | 449 | upd resloc inc pr<br>bd             |
| 330 s            | free all taping param             |          | 360 read params         |          | extend nonlinearity<br>390 domain unary     | 420 | get loc blo<br>čk T       | 450 | <b>ADOLC PUT VAL</b>                |

Figure B.3: List of Functions of ADOL-C

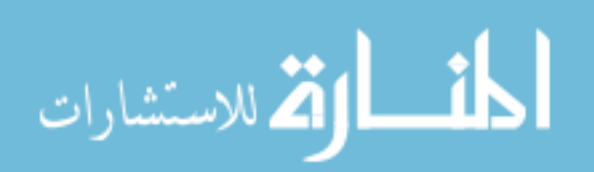

| No | <b>Name</b>                              | No  | <b>Name</b>                               | <b>No</b> | <b>Name</b>               | No  | <b>Name</b>                  | No  | Name                                         |
|----|------------------------------------------|-----|-------------------------------------------|-----------|---------------------------|-----|------------------------------|-----|----------------------------------------------|
|    | 451 <sub>value</sub>                     | 484 | TAPE AMPI push do<br>uble                 |           | 517 FW AMPI Gathery       | 550 | BW AMPI<br>Gather            | 583 | emplace front                                |
|    | ADOLC init sparse p<br>452 attern        | 485 | TAPE AMPI pop do<br>uble                  |           | 518 FW AMPI Scatterv      | 551 | BW AMPI<br><b>Scatter</b>    | 584 | clear                                        |
|    | 453 delete pattern                       | 486 | TAPE AMPI push M<br>PI Op                 |           | 519 FW AMPI Allgatherv    | 552 | BW AMPI<br>Allgather         | 585 | pop front                                    |
|    | 454 push back                            | 487 | TAPE AMPI pop MP<br>ll Comm               |           | 520 FW AMPI Bcast         | 553 | BW AMPI<br>Gatherv           | 586 | hext                                         |
|    | 455 get pattern_size                     | 488 | TAPE AMPI pop MP<br>l Op                  | 521       | FWB AMPI Reduce           | 554 | BW AMPI<br>Scattery          | 587 | bend                                         |
|    | 456 .get_pattern                         | 489 | ADIOOL AMPI pop<br>CallCode <sup>-</sup>  |           | 522 FW AMPI Allreduce     | 555 | BW AMPT<br>Allgatherv        | 588 | cbegin                                       |
|    | 457 begin                                | 490 | assert                                    |           | 523 function double       | 556 | BW AMPI<br>Bcast<br>BWB AMPI | 589 | front                                        |
|    | 458 end                                  | 491 | IAPE AMPI push M<br>PI Request            | 524       | ADOLC_WRITE_SC<br>AYLOR   | 557 | Reduce<br>BW AMPI            | 590 | gcTriggerRatio                               |
|    | 459 trunc                                | 492 | TAPE AMPL pop MP<br>I Request             |           | 525 dummy                 | 558 | Allreduce                    | 591 | before begin                                 |
|    | 460 size                                 | 493 | MPI Request<br>ADTOOL AMPI pop<br>request |           | 526 kp_fos_forward        | 559 | spread2                      | 592 | erase after                                  |
|    | 461 dubref                               | 494 | MPI_Comm<br>ADTOOL AMPI pop<br>comm       | 527       | p_fov_forward             | 560 | aetTapeVec<br>for            | 593 | sort                                         |
|    | 462 MPI Op create                        |     | ADIOOL AMPI ISACti<br>495 veType          |           | 528 Ep_hos_forward        | 561 | tunc Revers                  | 594 | FatalError                                   |
|    | TAPE AMPI read MP<br>463   Comm          | 496 | memcpy                                    | 529       | :p_hov_forward;           | 562 | tuncl-orwar                  | 595 | StoreManagerLoci<br>ht                       |
|    | 464 allocatePack                         | 497 | <b>isDerivedType</b>                      | 530       | cp hos reverse            | 563 | func Primal                  | 596 | strien                                       |
|    | 465 TLM AMPI Isend                       | 498 | derivedTypeIdx                            | 531       | cp hov reverse            | 564 | <b>HandleVect</b><br>or      | 597 | sprintf                                      |
|    | 466 TLM AMPI Irecv                       | 499 | ADTOOL AMPISEIA<br>djointCount            |           | 532 evolve_for            | 565 | clearHandle                  | 598 | strchr                                       |
|    | 467 TLM AMPI Wait                        | 500 | <b>MPI Abort</b>                          |           | 533 evolve                | 566 | AdolcMediS<br>tatic          | 599 | strtoul                                      |
|    | 468 TLM_AMPI_Barrier                     | 501 | ADTOOL AMPI ISACti<br>veTyp               | 534       | ADOLC_GET_TAYL<br>OR      | 567 | max                          | 600 | strcmp                                       |
|    | 469 TLM AMPI Gather                      |     | 502 getD TypeData                         |           | 535 empty                 | 568 | maxrange                     | 601 | stat                                         |
|    | 470 TLM AMPIScatter                      | 503 | MPI_Type_contiguous                       | 536 top   |                           | 569 | numforw                      | 602 | put vals notWrite<br>Block                   |
|    | 471 TLM AMPI Allgather                   | 504 | MPI_Type_commit                           | 537       | pop                       | 570 | realloc                      | 603 | fseek                                        |
|    | 472 TLM AMPI Gatherv                     | 505 | MPI_Type_contiguous                       | 538       | saveNonAdoubles           | 571 | init I apelnfo               | 604 | fread                                        |
|    | 473 TLM AMPI Scatterv                    | 506 | MPI_Type_commit                           | 539       | <b>restoreNonAdoubles</b> | 572 | rewind                       | 605 | fopen                                        |
|    | 474 TLM AMPI Allgatherv                  |     | 507 MPI Type free                         | 540       | populate dppp noda<br>ta  | 573 | push                         | 606 | fwrite                                       |
|    | 475 TLM AMPI Allreduce                   |     | 508 FW AMPI Send                          |           | 541 function iAm          | 574 | resize                       | 607 | get tay block                                |
|    | 476 TLM AMPI Bcast                       |     | 509 FW AMPI Recv                          | 542       | get ext diff fct          | 575 | init                         | 608 | markNewTape                                  |
|    | 477 MPI Init                             |     | 510 FW AMPI Isend                         |           | 543 back                  | 576 | pop back                     | 609 | put op block                                 |
|    | 478 TAPE AMPI push int                   |     | 511 FW AMPI Irecv                         |           | 544 BW AMPI Send          | 577 | remove                       | 610 | MIN ADOLC                                    |
|    | TAPE AMPI push M<br>479 PI Datatype      |     | 512 FW AMPI Wait                          |           | 545 BW AMPI Recv          | 578 | erase                        | 611 | get val block r                              |
|    | TAPE AMPI push M<br>480 PI Comm          |     | 513 FW AMPI Barrier                       |           | 546 BW AMPI Isend         | 579 | flush                        | 612 | extend nonlineant<br>y domain binary<br>step |
|    | APE AMPI pop MPI<br>481 Comm             |     | 514 FW AMPI Gather                        |           | 547 BW AMPI Irecv         | 580 | touch                        |     |                                              |
|    | 482 TAPE AMPI pop int                    |     | 515 FW AMPI Scatter                       |           | 548 BW AMPI Wait          | 581 | omp_get_th<br>read_num       |     |                                              |
|    | <b>TAPE AMPI pop MPI</b><br>483 DataType |     | 516 FW AMPI Allgather                     |           | 549 BW AMPI Barrier       | 582 | omp get n<br>um threads      |     |                                              |

Figure B.4: List of Functions of ADOL-C

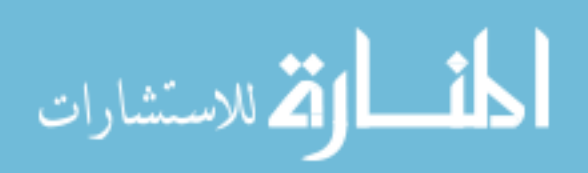